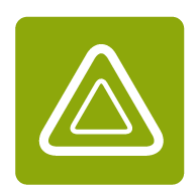

**Universität für Bodenkultur Wien Department Bautechnik und Naturgefahren Institut für Alpine Naturgefahren (IAN)**

Peter Jordan Str. 82 Tel.: +43-1-47654-87100 Fax: +43-1-47654-87109

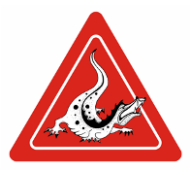

# **IAN REPORT 190**

# **SCHUTZWASSERBAULICHES MAßNAHMENKONZEPT AM SIMBACH**

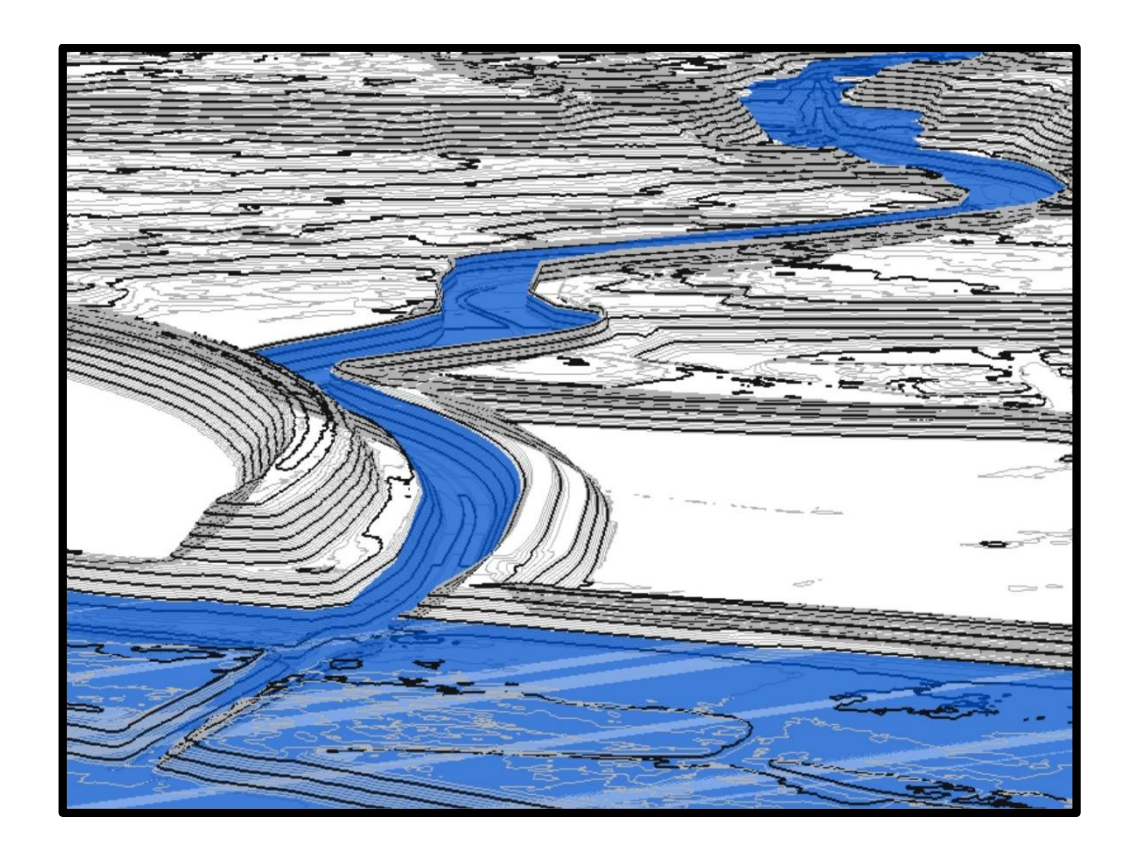

Im Auftrag von: **Bayerisches Landesamt für Umwelt**

Wien, im Jänner 2021

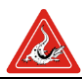

## **IAN REPORT 190**

Schutzwasserbauliches Maßnahmenkonzept am Simbach

Im Auftrag von: **Bayerisches Landesamt für Umwelt**

Projektleitung: Univ. Prof. Dipl.-Ing. Dr. Hübl Johannes Mitarbeiter: Dipl.-Ing. Stefan Braito Johannes Bramberger Dipl.-Ing. Markus Beck Dipl.-Ing. Micha Heiser Sebastian Kamper Dipl.-Ing. Georg Nagl Dipl.-Ing. Susanna Wernhart

Universität für Bodenkultur Department Bautechnik und Naturgefahren Institut für Alpine Naturgefahren

Peter Jordan Str. 82 Tel.: +43-1-47654-87100

A – 1190 Wien Fax: +43-1-47654-87109

IAN Report Nr. 190, Maßnahmenkonzept Simbach

Referenz (Literaturzitat): Hübl J., Braito S., Bramberger J., Beck M., Heiser M., Kamper S., Nagl G , Weinhart S., (2017): Schutzwasserbauliches Maßnahmenkonzept am Simbach, IAN Report 190; Institut für Alpine Naturgefahren, Universität für Bodenkultur, Wien

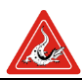

# **Inhaltsverzeichnis**

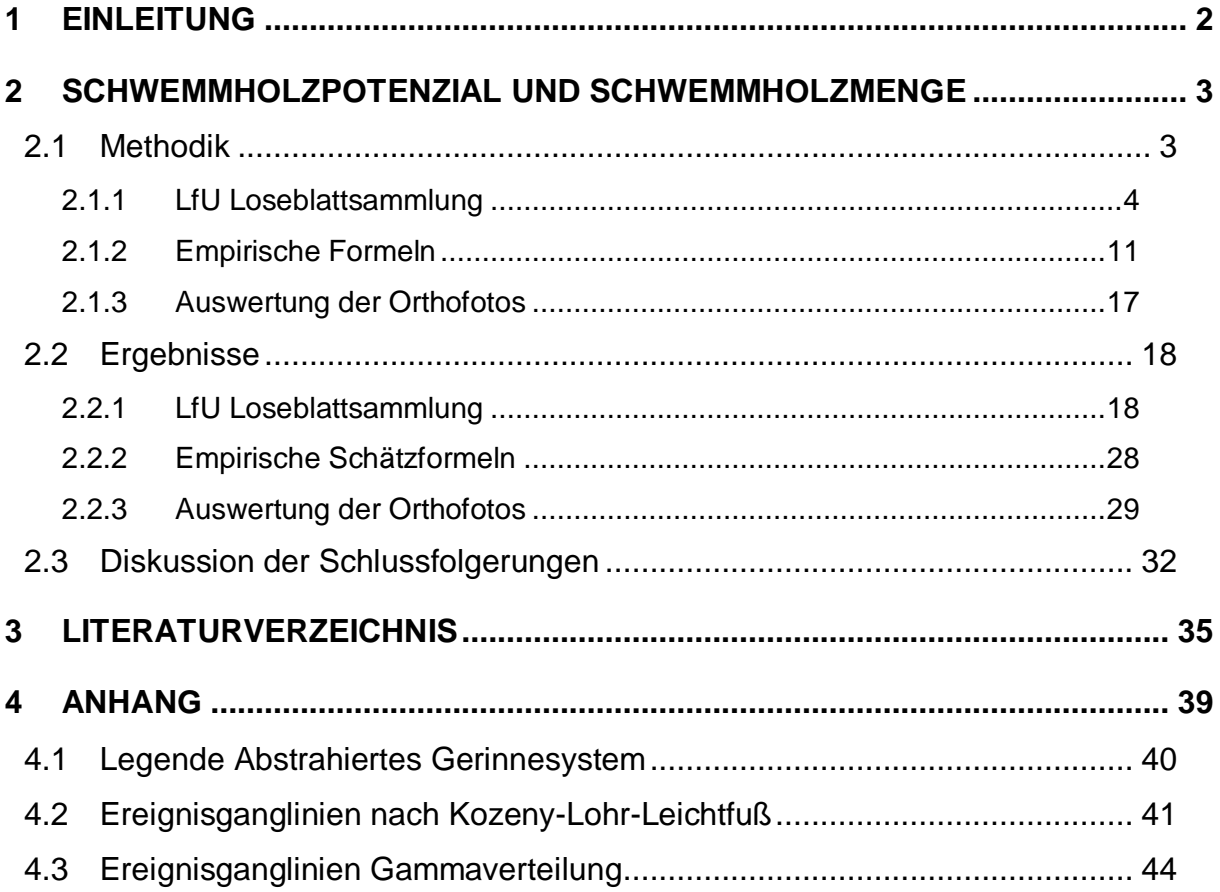

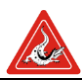

# <span id="page-3-0"></span>**1 Einleitung**

Basierend auf den Ergebnissen des Report 180 (Ereignisdokumentation und –analyse der Hochwasserereignisse vom 01.06.2016 im Landkreis Rottal-Inn) wird ein Maßnahmenkonzept für den Hochwasserschutz der Gemeinde Simbach am Inn entwickelt. Das Maßnahmenkonzept beruht auf einer tiefergreifenden Analyse des Geschiebeund Schwemmholzpotential des Einzugsgebiets anhand der Loseblattsammlung des LfU (Landesamt für Umwelt) Bayern sowie davon unabhängigen Methoden, die es ermöglichen die Validität der Loseblattsammlung für das Einzugsgebiet Simbach zu überprüfen.

Die Ergebnisse der Geschiebe-, Schwemmholzpotential- und Bemessungsganglinien Bestimmung werden, neben den bestehenden Maßnahmen, dem Grunderwerb als auch den Vorschlägen der Landschaftsplanung, als Randbedienungen für die Ermittlung der Linienführung, Abflussquerschnitte und des Freibords herangezogen.

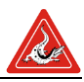

# <span id="page-4-0"></span>**2 Schwemmholzpotenzial und Schwemmholzmenge**

Neben dem Geschiebe ist es vor allem auch das mobilisierte Schwemmholz, welches das Gefahrenpotenzial eines Wildbachs überproportional erhöht (1), (2), (3). Dabei ist zwischen dem Schwemmholzpotenzial eines Einzugsgebietes und der effektiven Schwemmholzmenge (auch Schwemmholzfracht) zu unterscheiden. Das Schwemmholzpotential ist als diejenige Holzmenge definiert, die generell mobilisiert werden könnte. Die effektive Schwemmholzmenge ist hingegen definiert als die tatsächlich im Ereignisfall mobilisierte Schwemmholzmenge. Die wohl größte Gefahr geht vom Verklausen des Wildholzes an künstlichen Engstellen, wie Brücken oder Durchlässen, oder an natürlichen Engstellen, wie Schluchtstrecken und engen Kurvenradien, aus. Diese Verklausungen erhöhen die Überflutungsgefahr sowohl der Oberlieger als auch der Unterlieger. Durch den verminderten Abflussquerschnitt kann es zu Überbordungen und damit erhöhten Schäden kommen. Der Rückstau des Abflusses an Brücken oder Durchlässen wird die Gefahr des Versagens der angrenzenden Bauwerke oder Dämme erhöht, was ebenso wie plötzliches Brechen/Lösen der Verklausung, zu schwallartigen Abflusswellen mit hohem Schwemmholz- und Geschiebeanteil führen kann.

### <span id="page-4-1"></span>*2.1 Methodik*

Die Abschätzung des Schwemmholzpotenziales und der Schwemmholzmenge stellt einen wichtigen Bestandteil in der Gefahrenanalyse eines Einzugsgebietes dar. Zur Quantifizierung der Schwemmholzmenge im Bemessungsfall (HQ100) wurden für das Einzugsgebiet des Simbaches drei unterschiedliche Ansätze verfolgt und miteinander verglichen. Dabei wurde das ArcGIS Schwemmholzmodellierungstool "SHmod" des LfU angewendet und in einem weiteren Schritt durch das Einbeziehen von Szenarien und Transportraten modifiziert (4). Als zweites wurden empirische Formeln zur Quantifizierung des Schwemmholzpotenziales und der effektiven Schwemmholzmenge angewendet. Schlussendlich wurde durch den Vergleich von Orthofotos vor und nach dem Ereignis 2016 versucht, die während des Ereignisses 2016 mobilisierte Schwemmholzmenge zu rekonstruieren. Dies soll eine Plausibilisierung der Ergebnisse der Modellierung ermöglichen. Erneut gilt der Grundsatz der Unabhängigkeit der Methoden um einen Vergleich der Ergebnisse zu ermöglichen, der wiederum einen Rückschluss auf deren Plausibilität zulässt.

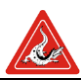

#### <span id="page-5-0"></span>**2.1.1 LfU Loseblattsammlung<sup>1</sup>**

Die Modellierung des Schwemmholzes eines Einzugsgebietes nach der Loseblattsammlung des LfU basiert auf einem ArcGIS gestützten Modell zur Berechnung des Schwemmholzpotenziales und einer Excel-Kalkulation zur Quantifizierung der effektiven Schwemmholzmenge im Ereignisfall.

Das ArcGIS-Modell generiert zunächst auf Grundlage eines  $5 \times 5$  m digitalen Höhenmodelles vier unterschiedliche Prozessflächen (1) Mitreißen der Uferbestockung, (2) Ufererosion, (3) Rutschung und (4) Windwurf. Sie sind beispielhaft in [Abbildung 1](#page-6-0) dargestellt. Anschließend werden die Prozessflächen mit den vorherrschenden Holzvorräten multipliziert und auf vorher berechnete Teileinzugsgebiete ausgeschnitten, die zur späteren Simulation des Transports benötigt werden. Dadurch entstehen Teilpotenziale, die eine vorläufige Abschätzung des Schwemmholzpotenzials für jedes Teileinzugsgebiet enthalten.

l

<sup>1</sup> Teile der Erläuterungen finden sich genauso in der Loseblattsammlung des LfU (3). Es wurde jedoch aus Gründen der Lesbarkeit auf häufige Paraphrasierungen verzichtet

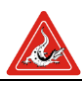

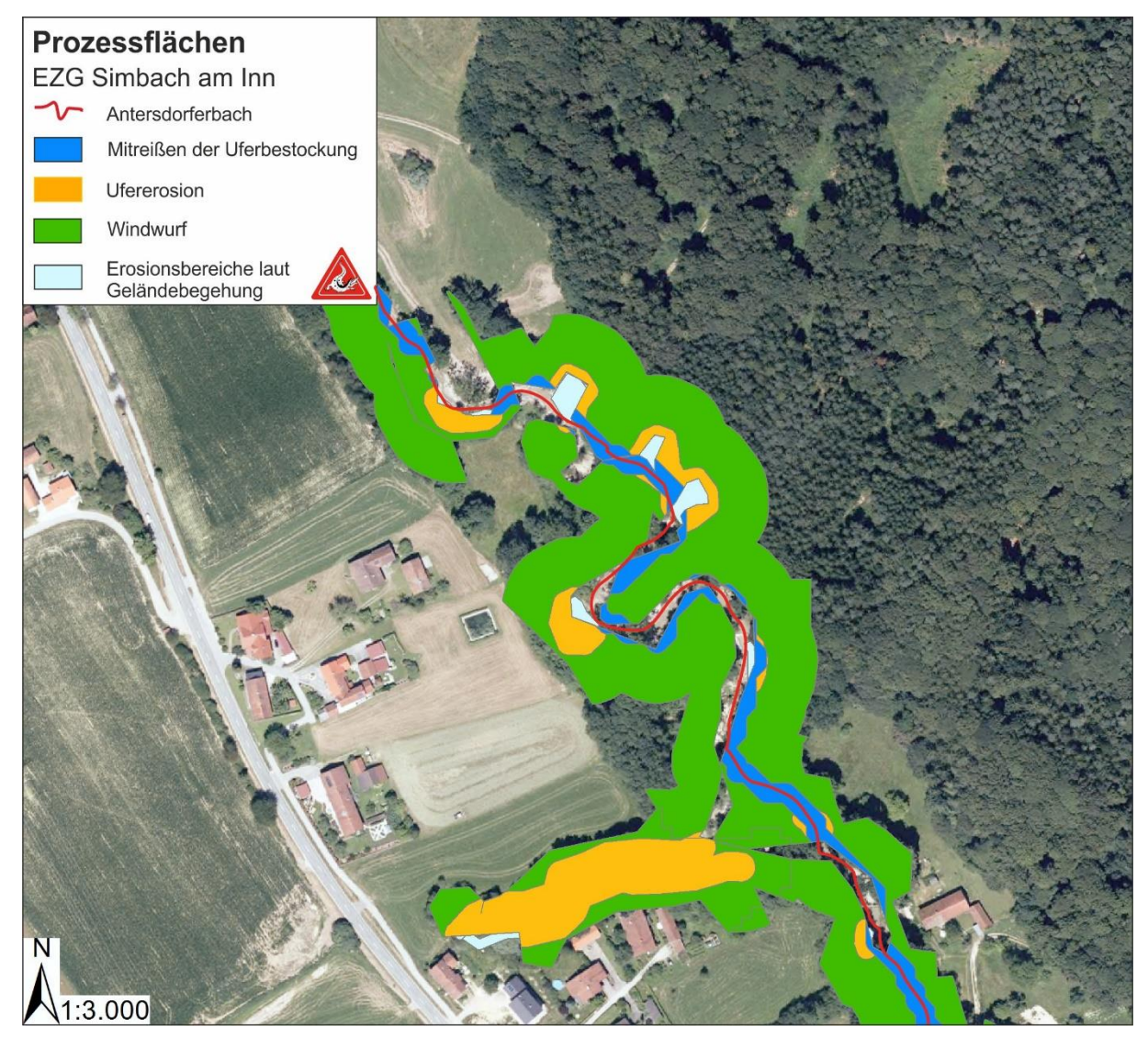

<span id="page-6-0"></span>Abbildung 1: Nach dem Schwemmholzmodellierungstool des LfU berechnete Prozessflächen anhand eines Beispiels am Antersdorferbach.

Das Teilpotenzial P eines Prozesses ergibt sich aus der im Modell berechneten Prozessfläche und den Flächen der darauf befindlichen WINALP- Waldtypen. Die Waldflächen werden mit einem typischen Wert für den Holzvorrat dieses Typs multipliziert und zum Teilpotenzial aufsummiert (siehe [Formel 1\)](#page-6-1).

<span id="page-6-1"></span>
$$
P = \sum_{i=1}^{k} W_i \cdot v_i
$$

 $P$  [m<sup>3</sup>] Teilpotenzial eines Prozesses  $W_i$ [m<sup>2</sup>] Fläche des WINALP-Waldtyp i  $v_i$ [m<sup>3</sup>/m<sup>2</sup>] Holzvorrat des WINALP-Waldtyp i

Das endgültige Schwemmholzpotenzial für das gesamte Einzugsgebiet ergibt sich aus der Summe der Schwemmholzpotenziale der Teileinzugsgebiete unter Einbeziehung

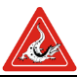

einer vorher festgelegten Transportwahrscheinlichkeit. Das Modell berechnet zunächst das Schwemmholzpotenzial des Teileinzugsgebietes, welches am weitesten vom Gebietsauslass entfernt ist und multipliziert den errechneten Wert mit einem Transportkoeffizienten. Der errechnete Wert wird dem Schwemmholzpotenzial des nächsten Teileinzugsgebietes zugerechnet und wiederum mit dem Transportkoeffizienten multipliziert. Somit ergibt sich ein Modell, welches den Transport und die Ablagerung von Schwemmholz durch das komplette Einzugsgebiet propagiert. Unter Einbezug aller Faktoren wird das Schwemmholzpotenzial  $H$  eines Einzugsgebietes nach dem vorgestellten GIS- gestützten Verfahren nach [Formel 2](#page-7-0) berechnet.

<span id="page-7-0"></span>
$$
H = \sum_{i=1}^{n} h_i \cdot \prod_{j=1}^{i} t_j
$$

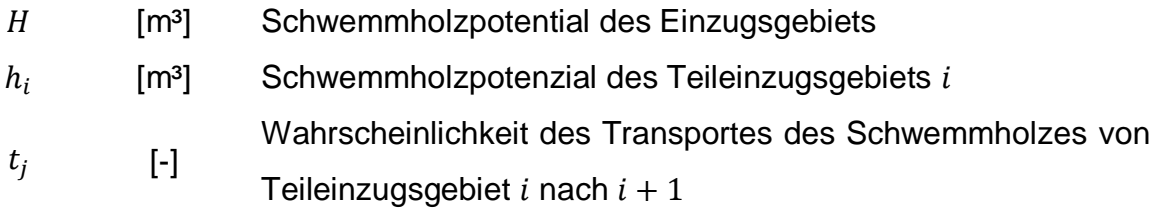

Neben der Transportwahrscheinlichkeit können durch das Excel-Tool des LfU die nach Potenzialen getrennten Ergebnisse modifiziert werden. Je nach Wahl der Szenarien (häufig, mittel oder selten) wird nur ein gewisser Prozentsatz an Holz auf den zuvor im ArcGIS errechneten Prozessflächen mobilisiert. Zusätzlich kann ein mögliches Windwurfszenario in der Kalkulation mitberücksichtigt werden. Das Ergebnis ist eine effektive Schwemmholzmenge am Gebietsauslass.

Im Einzugsgebiet des Simbaches wurden die Einstellungen und Vorgaben laut Loseblattsammlung beibehalten. Lediglich die für die Berechnung des Schwemmholzvolumens benötigten Eingangsparameter Pufferbreite und EZG-Größe weichen von den Standardvorgaben ab. Neben diesen beiden Eingangsgrößen müssen für die Modellierung Parameter wie Engstellen, Bereiche mit Ufererosion und die Position des Gebietsauslasses festgelegt werden. Zusätzlich zu den festzulegenden Eingangsgrößen braucht das Modell die Daten aus der WINALP- Waldtypenkarte für die Berechnung des Schwemmholzpotenzials über den Holzvorrat und die Daten aus der GEORISK-Rutschungsablagerungserhebung um Rutschflächen im Einzugsgebiet zu definieren.

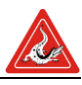

Das Gerinnenetz im Einzugsgebiet des Simbaches ist durch teilweise stark variierende Fließbreiten charakterisiert. Die Standardpufferbreite von 5 m beidseitig war deshalb nicht für alle Gerinneabschnitte anwendbar. Daher wurde das Gerinnenetz für die Berechnung des Potenziales "Mitreißen der Ufervegetation" in vier Abschnitte mit sich unterscheidenden Pufferbreiten eingeteilt [\(Tabelle 1\)](#page-10-0). Die adaptierten Pufferbreiten beruhen auf Untersuchungen der Fließbreite nach dem Ereignisfall von 2016, wo anhand von Orthofotos versucht wurde, Abschnitte mit ähnlichen durchschnittlichen Fließbreiten zu identifizieren. Zur Ermittlung der Breite wurden Querprofile in einem Abstand von 300 m eingezeichnet und ausgewertet [\(Abbildung 2\)](#page-9-0).

Die ermittelte durchschnittliche Fließbreite liegt im Antersdorferbach (zwischen hm 47,2 und hm  $0.0$ ) im Bemessungsfall (HQ<sub>100</sub> anhand vom Ereignis 2016 abgeschätzt) bei rund 8,6 m. Die Pufferbreite (Fließbreite/2) wurde bei der Standardeinstellung von 5 m belassen. Der Kirchbergerbach weitet sich unterhalb der Einmündung des linksufrigen Holzhammergrabens bei hm 20,3 stark auf. Deshalb wurde das Hauptgerinne des Kirchbergerbaches in zwei Bereiche mit unterschiedlichen Pufferbreiten aufgeteilt. Für den Bereich zwischen hm 20,3 und der Zusammenkunft mit dem Antersdorferbach bei hm 0,0 wurde eine Pufferbreite von 13 m, für den Bereich zwischen hm 46,0 und hm 20,3 eine Pufferbreite von 7 m festgelegt. Für den schmaleren Holzhammergraben wurde eine Pufferbreite von 4 m gewählt.

Für die Pufferbreite Windwurf wird automatisch ein Wert von 25 m beidseitig (ca. eine Baumlänge) bei Einhängen mit einer Neigung kleiner 30° gewählt, bei Einhängen steiler 30° wird die Pufferbreite auf 50 m verdoppelt.

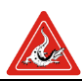

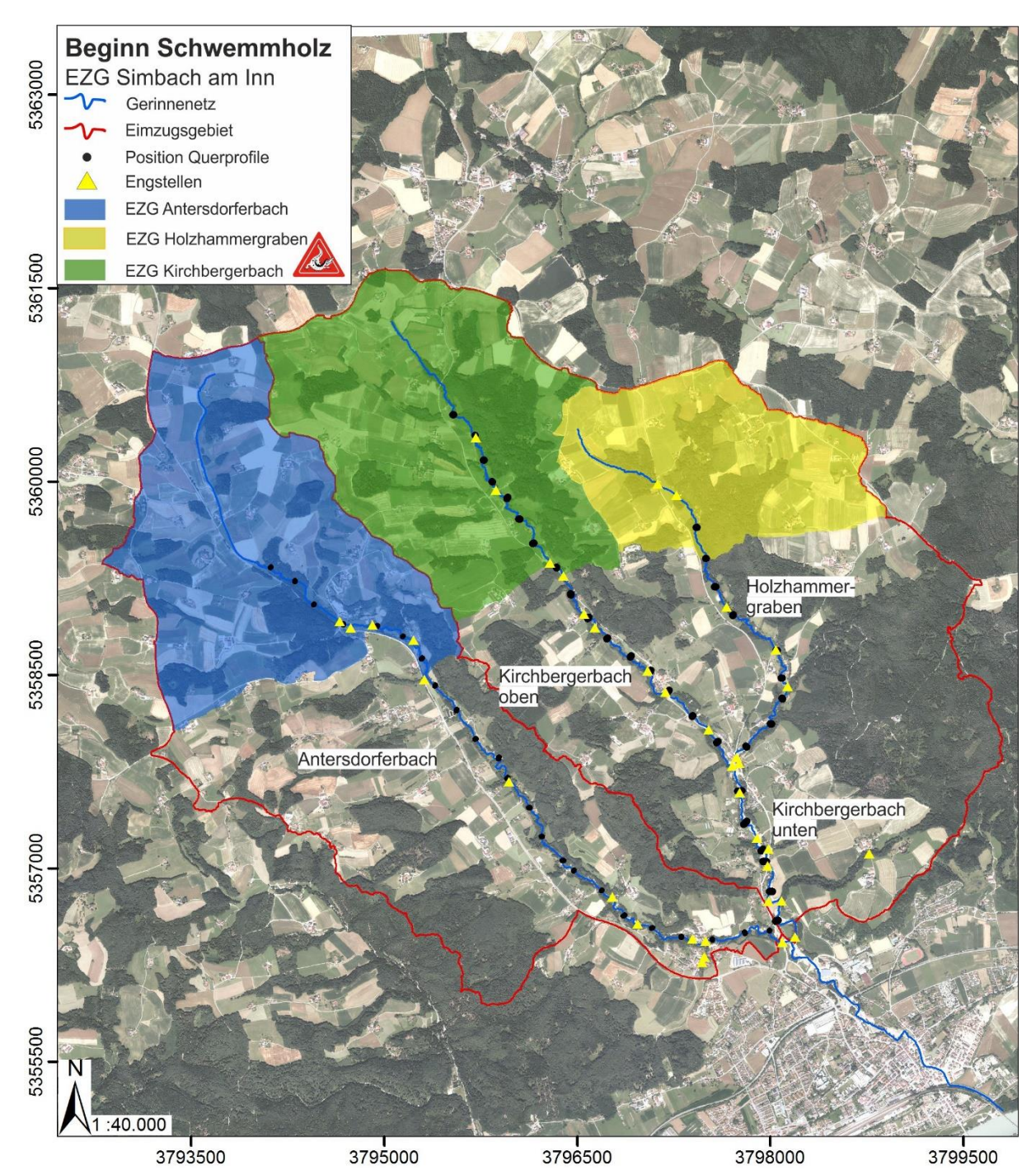

<span id="page-9-0"></span>Abbildung 2: Die eingefärbten Bereiche der Teileinzugsgebiete tragen nicht zum Schwemmholzpotential des Simbach bei, da sie die Mindestgröße (siehe [Ta](#page-10-0)[belle 1\)](#page-10-0) unterschreiten. Die Schwemmholzrelevanten Teileinzugsgebietsflächen sind demnach alle Flächen unterhalb der Einfärbung. Weiters sind die Gerinneabschnitte und die Position der für die Berechnung der Pufferbreiten benötigten Querprofile dargestellt.

Der Standardwert der EZG-Größe von einem Quadratkilometer wurde nach Untersuchungen der Orthofotos nach dem Ereignis 2016 auf 2,5 km² im Holzhammergraben, bzw. auf 4,5 km² in den restlichen drei Abschnitten erhöht [\(Tabelle 1\)](#page-10-0). Der große Flächenunterschied zwischen dem Ausgangswert und dem tatsächlichen Wert für den

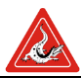

Mobilisierungsbeginn für Schwemmholz ist wohl auf die geringe Gerinneneigung zurückzuführen.

<span id="page-10-0"></span>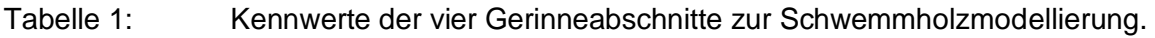

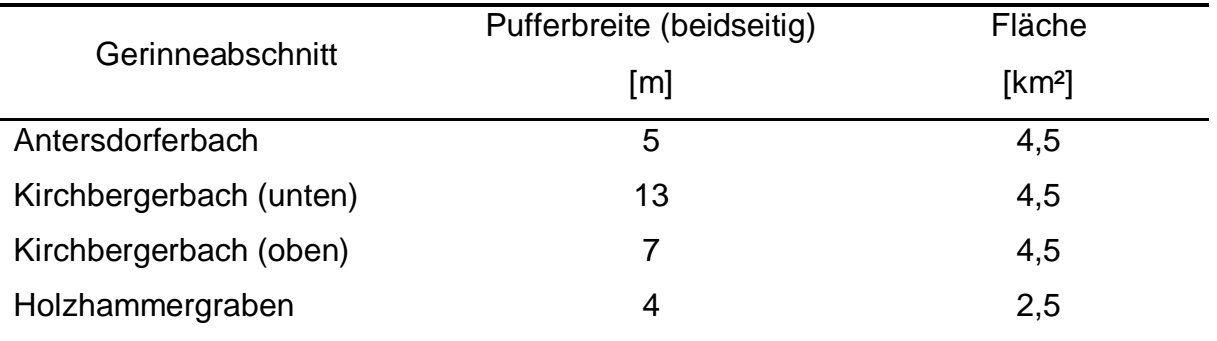

Im Zuge der Geländeerhebung wurden für den Schwemmholztransport kritische Stellen kartiert [\(Abbildung 2\)](#page-9-0). Die aufgenommenen Engstellen dienen dem Modell als potentielle Ablagerungspunkte bzw. als Abgrenzungsgrundlage für die Teileinzugsgebiete. Als Engstellen wurden Brücken, die entweder eine lichte Breite von 7,5 m oder eine lichte Höhe von 2 m unterschreiten (nach (5), (6)), sowie Durchlässe definiert. Als Gebietsauslass (Endpunkt eines Modelldurchlaufes) wurden für den Antersdorferbach und den Abschnitt Kirchbergerbach die Mündung in den Simbach gewählt. Für den Holzhammergraben und den Bereich Kirchbergerbach oben wurde der Punkt der Einmündung des Holzhammergrabens in den Kirchbergerbach gewählt. Als Eingangsgröße für das Potenzial Ufererosion der Modellierung dient die Kartierung aus der Geländebegehung im Juni 2017. Während der Geländeaufnahmen wurde das Einzugsgebiet auch auf mögliche Rutschungsherde hin untersucht, da das Einzugsgebiet bisher nicht im Rahmen der GEORISK-Kartierung begangen wurde. Bei der Begehung, bei welcher ein Geologen<sup>2</sup> des LfU anwesend war, konnten keine maßgeblichen aktiven Rutschungsbereiche im Einzugsgebiet des Simbaches ausgemacht werden. Eine weitere Eingangsgröße stellt die Waldtypenkarte dar. Sie wurde für den nördlichen Alpenraum erstellt und beinhaltet die potenziell natürliche Waldgesellschaft des vorherrschenden Standortes. Im Einzugsgebiet des Simbaches wurde ein submontaner, frischer, stark saurer Silikat-Bergmischwald mit einem Vorrat von 0,043 m<sup>3</sup>/m<sup>2</sup> als potenziell natürliche Waldgesellschaft ausgewiesen. Die Waldtypenkarte wurde nach

 $\overline{a}$ 

<sup>2</sup> Dipl. Geol. Karl Mayer

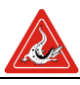

dem Ereignis 2016, und den damit verbundenen Verbreiterungen des Bachbettes, in einigen Bereichen nachbearbeitet.

Zusätzlich zu den bereits beschriebenen Parametern und Eingangsdaten, die vor allem das Schwemmholzpotential bestimmen, mussten Mobilisierungsszenarien für die Berechnung der effektiven Schwemmholzmenge festgelegt werden. Die Mobilisierungsszenarien bestimmen im Grunde, welcher Anteil der potentiellen Schwemmholzmenge dem Vorfluter zugeführt wird und unterscheiden sich in drei Faktoren: (A) in ihrer zu erwartenden Häufigkeit (häufig, mittel und selten). Diese bringt zum Ausdruck, welche Anteile der jeweiligen Schwemmholzquellen mobilisiert werden und sollen fortan als Häufigkeitsszenarien bezeichnet werden. So werden 10% der Uferbestockung bei einem häufigen, 50% bei einem mittleren und 100% bei einem seltenen Häufigkeitsszenario mobilisiert (siehe dazu auch [Tabelle 2\)](#page-12-1). (B) die Transportraten oder Transportwahrscheinlichkeiten je Teileinzugsgebiet. Diese bestimmen welcher Anteil der in einem Teileinzugsgebiet mobilisierten Schwemmholzmenge das flussabwärts gelegene Teileinzugsgebiet erreicht. Und (C): ob das Szenario unter der Annahme eines Sturmereignisses, also vorhandenen Windwurfs, stattfindet oder nicht.

Die Transportrate hat, neben den Häufigkeitsszenarien, einen großen Einfluss auf die effektive Schwemmholzmenge, weswegen ihr eine große Bedeutung zukommt. Jedoch ist die Beurteilung, ob ein Teileinzugsgebiet nun 80 oder 50% seiner effektiven Schwemmholzmenge weiter transportiert, nur subjektiv abschätzbar. Darüber hinaus lässt die stochastische Natur der Schwemmholzmobilisierung und des Transportes eine feste Angabe der Transportrate ohnehin fraglich erscheinen, welche umso fraglicher werden muss, je mehr Teileinzugsgebiete die Topologie des Einzugsgebietes bilden. Eine Möglichkeit der zufälligen Natur dieses Prozesses und damit der inhärenten Subjektivität einer fixen Transportrate zu entgegnen, ist die Transportraten für die jeweiligen Teileinzugsgebiete zufällig aus einer angenommen Verteilung, unter Annahme der Unabhängigkeit<sup>3</sup> zwischen den Transportraten der einzelnen Teileinzugsgebiete, zu wählen. Dadurch ergibt sich eine zufällige aber realistische Konfiguration der Transportraten, welche jedoch nur ein mögliches Transportszenario darstellen. Diese Problematik wird durch das Wiederholen der zufälligen Zuweisung der Transportraten, und damit verbundener Bestimmung der Verteilung der effektiven

l

 $3$  Unter Unabhängigkeit ist dabei zu verstehen, dass die Transportrate irgendwelcher Teileinzugsgebiete  $A$  und B nicht voneinander abhängen. Das bedeutet, dass wenn  $A$  die Transportrate  $t_A$  aufweist ändert dies in keinsterweise die Wahl der Transportrate  $t_B$ für das Teileinzugsgebiet  $B$ .

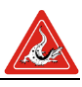

Schwemmholzmenge, Abhilfe geschafft. Die hier skizzierte Vorgehensweise wird im allgemeinen als Monte Carlo Simulation bezeichnet und wurde zur Berechnung der effektiven Schwemmholzmenge verwendet. Dabei wurde für jedes der oben beschriebenen Häufigkeitsszenarien (häufig, mittel und selten), mit und ohne Sturmereignis, durch Zuweisung von zufälligen und gleichverteilten Transportraten, aus dem Intervall 50 bis 100%, insgesamt 6 000 Transportszenarien gebildet<sup>4</sup>. Bei der Wahl des Intervalls wurde angenommen, dass die Transportfähigkeit eines jeden Teileinzugsgebiets so groß ist, dass zumindest die Hälfte des zur Verfügung stehenden Wildholzes mobilisiert werden kann. Diese Annahme beruhte auf der Anpassung des Transportintervalls auf die Ergebnisse der Auswertung der Orthofotos des Ereignisses von 2016. Die Anpassung selbst, erfolgte durch kontinuierliche Verengung des Transportintervalls bis eine hinreichende Übereinstimmung des Überlastfall mit der Orthofotoauswertung erreicht wurde.<sup>5</sup> Durch Für jedes dieser Transportszenarien wurde daraufhin die effektive Schwemmholzmenge nach [Formel 2](#page-7-0) berechnet.

<span id="page-12-1"></span>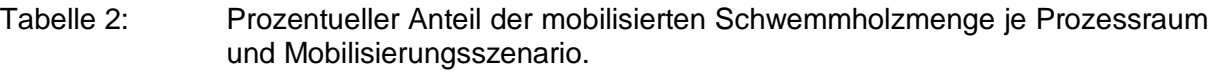

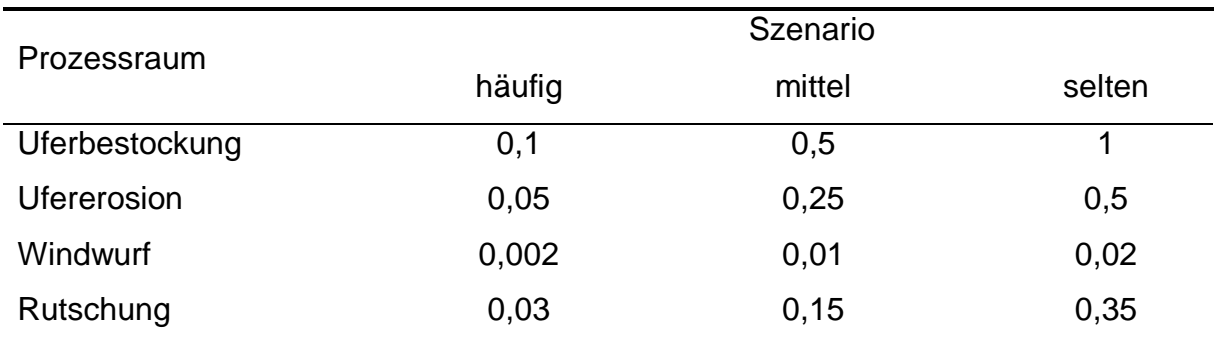

#### <span id="page-12-0"></span>**2.1.2 Empirische Formeln**

l

Neben der Loseblattsammlung des LfU wurden empirische Formeln zur Abschätzung des Schwemmholzpotenzials und der Schwemmholzmenge angewendet. Sie beruhen auf der Auswertung vergangener Hochwasserereignisse und der beobachteten Beziehung zwischen Schwemmholzmenge, Einzugsgebietsfläche (gesamt oder bewaldet), Gerinnelänge (gesamt oder bewaldet), Wasserfracht und der Feststofffracht. Die

<sup>4</sup> 3 Häufigkeitsszenarien mal 2 Windwurfszenarien mal 1000 Wiederholungen

<sup>5</sup> Bei einem Intervall von 0 bis 100% wird die Schwemmholzmenge des Ereignisses 2016 deutlich unterschätzt (700 m<sup>3</sup> berechnet, 2000 m<sup>3</sup> aus dem Orthofotovergleich), bei einem Intervall von 25 bis 100% wird weiterhin unterschätzt (1000 m<sup>3</sup> berechnet, 2000 m<sup>3</sup> aus dem Orthofotovergleich) und ab einem Intervall von 75 bis 100% beginnt das Model zu überschätzen (3000 m<sup>3</sup> berechnet, 2000 m<sup>3</sup> aus dem Orthofotovergleich)

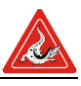

Streuung der Eingangsdaten und der daraus resultierenden Funktionen sind teils enorm<sup>6</sup>, weswegen die empirischen Beziehungen nur als grober Richtwert gelten können.

Die Eingangsparameter ergeben sich aus den aufsummierten Werten der Einzugsgebiete Antersdorferbach, Kirchbergerbach und des Holzhammergraben [\(Tabelle 3\)](#page-13-0). Die Werte der Parameter stammen aus ArcGIS (Einzugsgebietsfläche und Gerinnelänge), der modifizierten WINALP-Waldtypenkarte (bewaldete Einzugsgebietsgröße und bewaldete Gerinnelänge) und aus eigenen Erhebungen (Feststoff- und Wasserfracht).

<span id="page-13-0"></span>Tabelle 3: Eingangsgrößen zur Berechnung des Schwemmholzpotenziales und der effektiven Schwemmholzmenge.

| Parameter | Einheit             | Bezeichnung                    | Wert      |
|-----------|---------------------|--------------------------------|-----------|
| $A_{EG}$  | [km <sup>2</sup> ]  | Einzugsgebietsfläche           | 26,1      |
| $A_W$     | [km <sup>2</sup> ]  | bewaldete Einzugsgebietsfläche | 9,6       |
| $L_G$     | [km]                | Gerinnelänge                   | 16,1      |
| $L_W$     | [km]                | bewaldete Gerinnelänge         | 12,6      |
| $V_W$     | $\lceil m^3 \rceil$ | Wasserfracht                   | 1 000 000 |
| $V_F$     | [m3]                | Feststofffracht                | 49 535    |
|           |                     |                                |           |

In [Tabelle 4](#page-15-0) sind publizierte Formeln zur Abschätzung des Schwemmholzpotential aufgeführt. (7) formulierte das Schwemmholzpotenzial, HP, in Abhängigkeit der Einzugsgebietsgröße während (8) die bewaldete Einzugsgebietsfläche zu Grunde legte [\(Ab](#page-14-0)[bildung 3\)](#page-14-0).

l

<sup>6</sup> Der Mittelwert der beobachteten Schwemmholzvolumina au[s Abbildung 5](#page-16-0) beträgt 2143 m² mit einer Standartabweichung von 5321 m<sup>3</sup>, die um das 2,5fache höher ist als der Mittelwert

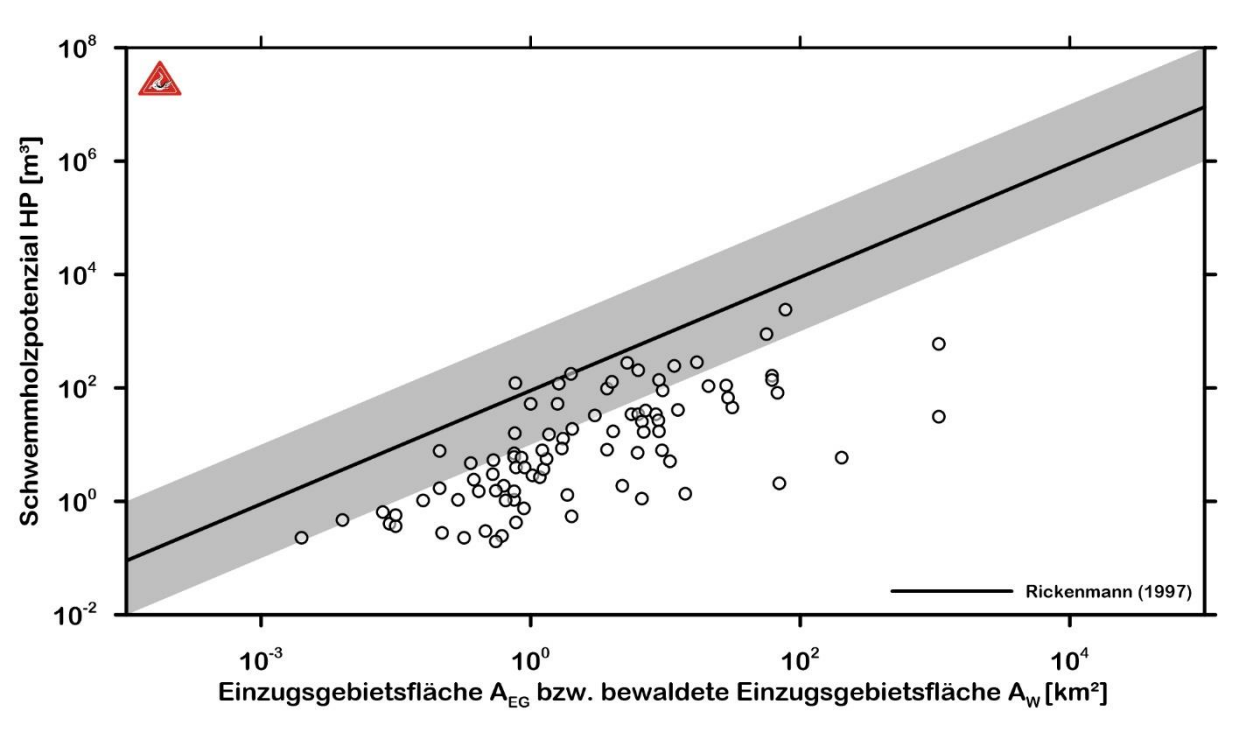

<span id="page-14-0"></span>Abbildung 3: Schwemmholzpotential als Funktion der Einzugsgebietsfläche bzw. der bewaldeten Einzugsgebietsfläche (Daten aus (8)). Die graue Flächen ist der Möglichkeitsbereich nach (7).

Diese Symmetrie findet sich, jedoch diesmal mit der Gerinnelänge, wieder zwischen der Pilotstudie CONSECRU aus dem Jahre 1996 zitiert in (2) und erneut (8). Ersterer verwendete die Gerinnelänge als erklärende Variable während (8) die potenzielle Schwemmholzmenge auf die bewaldete Gerinnelänge bezog [\(Abbildung 4\)](#page-15-1).

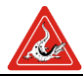

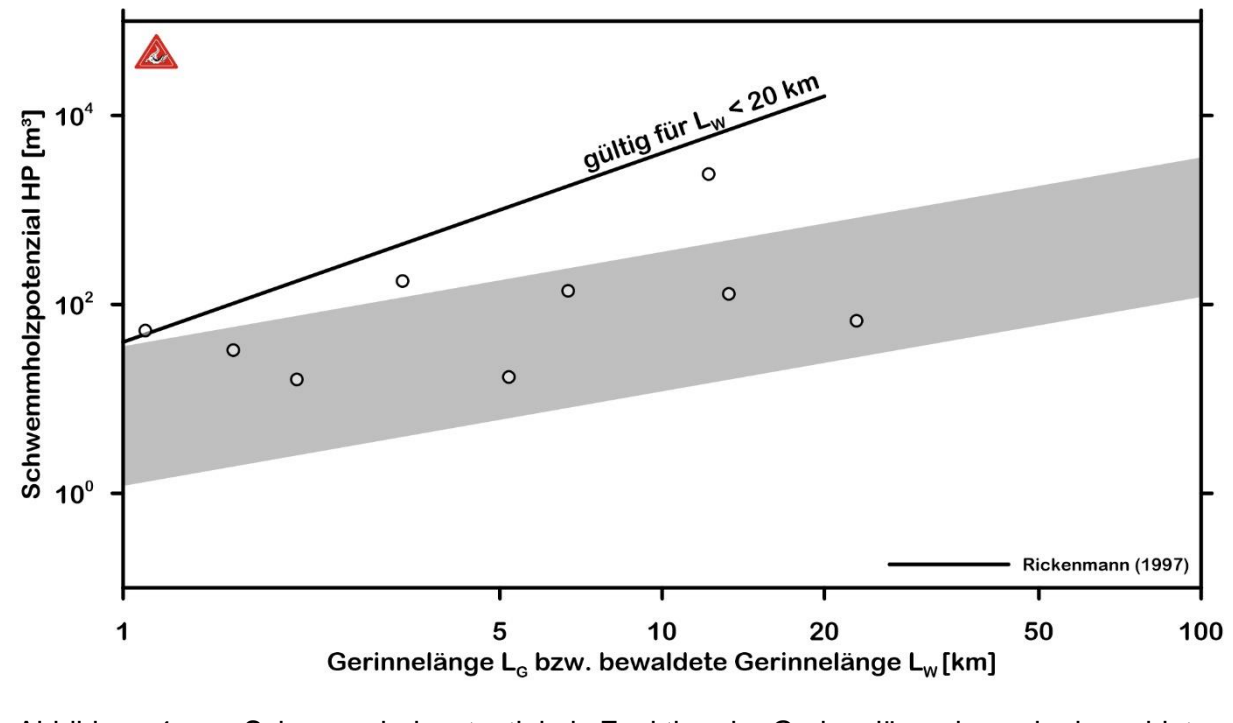

<span id="page-15-1"></span>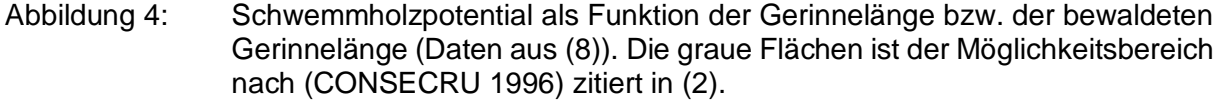

<span id="page-15-0"></span>Tabelle 4 Empirische Formeln zur Bestimmung des Schwemmholzpozential, HP in [m<sup>3</sup>].

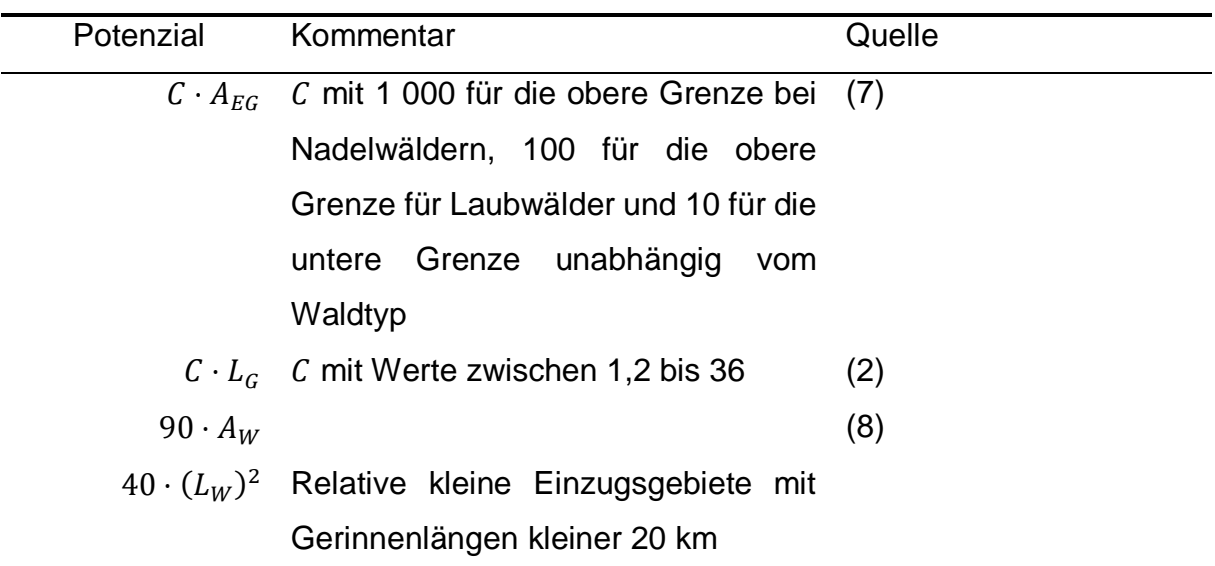

 $A_{EG}$  Einzugsgebietsfläche [km<sup>2</sup>];  $A_W$  bewaldete Einzugsgebietsfläche [km<sup>2</sup>];  $L_G$  Gerinnelänge [km];  $L_W$  bewaldete Gerinnelänge [km];

Neben dem Schwemmholzpotential wurden in verschiedenen Studien Beziehungen zur Berechnung der Schwemmholzmenge, HM, entwickelt (siehe [Tabelle 5\)](#page-17-0). So hat (8) aufgrund von Hochwasserereignissen in den USA, der Schweiz, Japan und

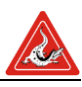

Deutschland die Abhängigkeit der Schwemmholzmenge von der Einzugsgebietsfläche durch eine Potenzfunktion geschätzt. Weitere empirischen Zusammenhänge mit der Einzugsgebietsfläche sind in (3), (9) und (10) zu finden [\(Abbildung 5\)](#page-16-0). Die in (3) publizierte Formel stellt einen oberen Grenzwert dar und beruht auf annähernd 50 Beobachtungen der Hochwasserereignisse in der Schweiz aus dem Jahr 2005. Die von (9) publizierte Formel ist ebenfalls eine obere Grenzwertkurve und beruht auf 27 Hochwasserereignissen mit Schwemmholztransport in Japan. Die in (10) gegebenen oberen und unteren Grenzen basieren auf zwei Ereignissen, weswegen ihre Generalisierung in Frage gestellt werden muss. Die Steigung der unteren und mittleren Kurve ergibt sich aus der Division der transportierten Schwemmholzmenge im Einzugsgebiet Schächten im Jahr 1977 mit der Einzugsgebietsfläche.<sup>7</sup> Analog wird das Ereignis im Einzugsgebiet der Melezza aus dem Jahr 1978 zur Bestimmung der oberen Grenzwertkurve herangezogen.<sup>8</sup>

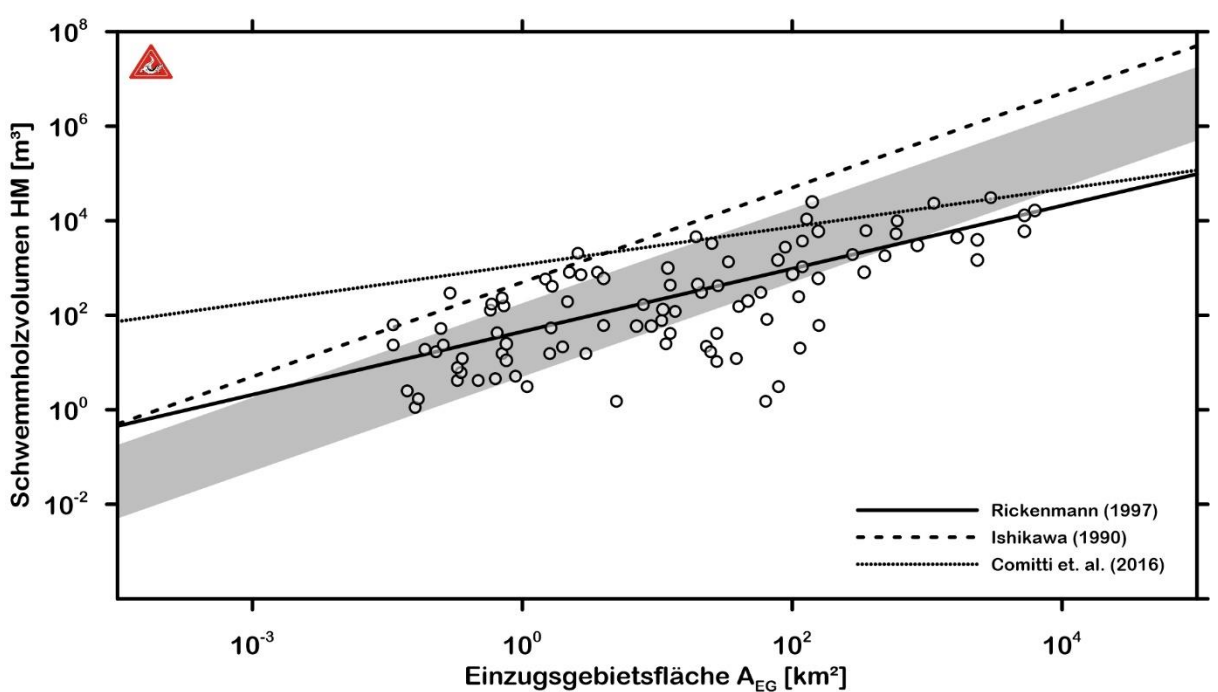

<span id="page-16-0"></span>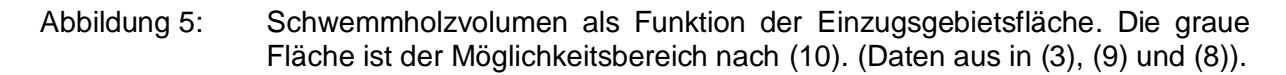

Neben der Einzugsgebietsfläche wurden außerdem Beziehungen mit der Abflussfracht ( (8), [Abbildung 6\)](#page-17-1) und der Geschiebefracht ( (9), [Abbildung 7\)](#page-18-1) hergestellt. Für die

l

<sup>&</sup>lt;sup>7</sup> Das Ereignis hat eine Schwemmholzmenge von 500 – 1 000 m<sup>3</sup> weswegen sich Raten von 5 bis 10 m<sup>3</sup>/km,<sup>2</sup> bei einer Einzugsgebietsfläche von 100 km², ergeben.

 $8$  Das Ereignis hat eine Schwemmholzmenge von 25 000 m $3$  weswegen sich Raten von 180 m $3$ /km<sup>2</sup>, bei einer Einzugsgebietsfläche von 140 km², ergibt.

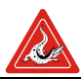

Daten der Abflussfracht aus (8) wurde im Rahmen der Studie eine obere Grenzwertkurve ermittelt<sup>9</sup>, um die in (8) berechnete mittlere Kurve zu ergänzen.

<span id="page-17-0"></span>Tabelle 5: Empirische Formeln zur Bestimmung der Schwemmholzmenge, HM in [m<sup>3</sup>].

| Menge                                  | Kommentar                                | Quelle              |
|----------------------------------------|------------------------------------------|---------------------|
| $45 \cdot (A_{EG})^{\frac{1}{3}}$      |                                          | (8)                 |
| 1 170 $\cdot$ $(A_{EG})^{\frac{2}{5}}$ |                                          | (3)                 |
|                                        | $5 \cdot A_{EG}$ Untere Grenze           | (10)                |
|                                        | $10 \cdot A_{EG}$ Mittelwert             |                     |
|                                        | 180 $\cdot$ A <sub>EG</sub> Obere Grenze |                     |
|                                        | 500 $\cdot$ A <sub>EG</sub> Obere Grenze | (9)                 |
| $4 \cdot (V_W)^{\frac{2}{5}}$          |                                          | (8)                 |
| $4 \cdot (V_W)^{\frac{1}{2}}$          |                                          | <b>Diese Studie</b> |
| $0.02 \cdot V_F$                       |                                          | (9)                 |

 $A_{EG}$  Einzugsgebietsfläche [km<sup>2</sup>];  $V_W$  Abflussfracht [m<sup>3</sup>];  $V_F$  Feststofffracht [m<sup>3</sup>]

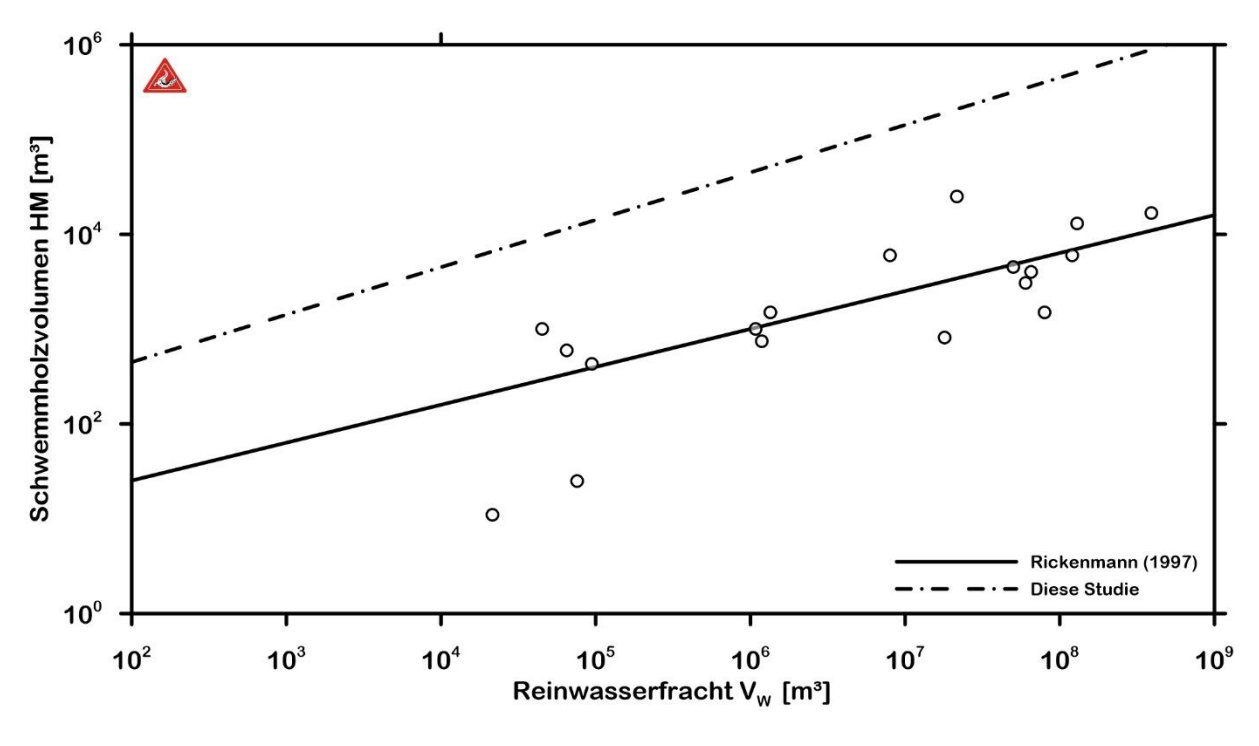

<span id="page-17-1"></span>Abbildung 6: Schwemmholzvolumen als Funktion der Wasserfracht (Daten aus (8)).

 $\overline{a}$ 

<sup>9</sup> Die Anpassung wurde als Quantilregression mit der 100% Quantile durchgeführt (38)

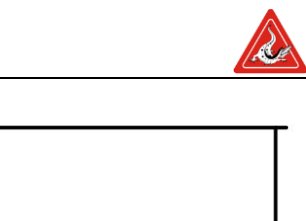

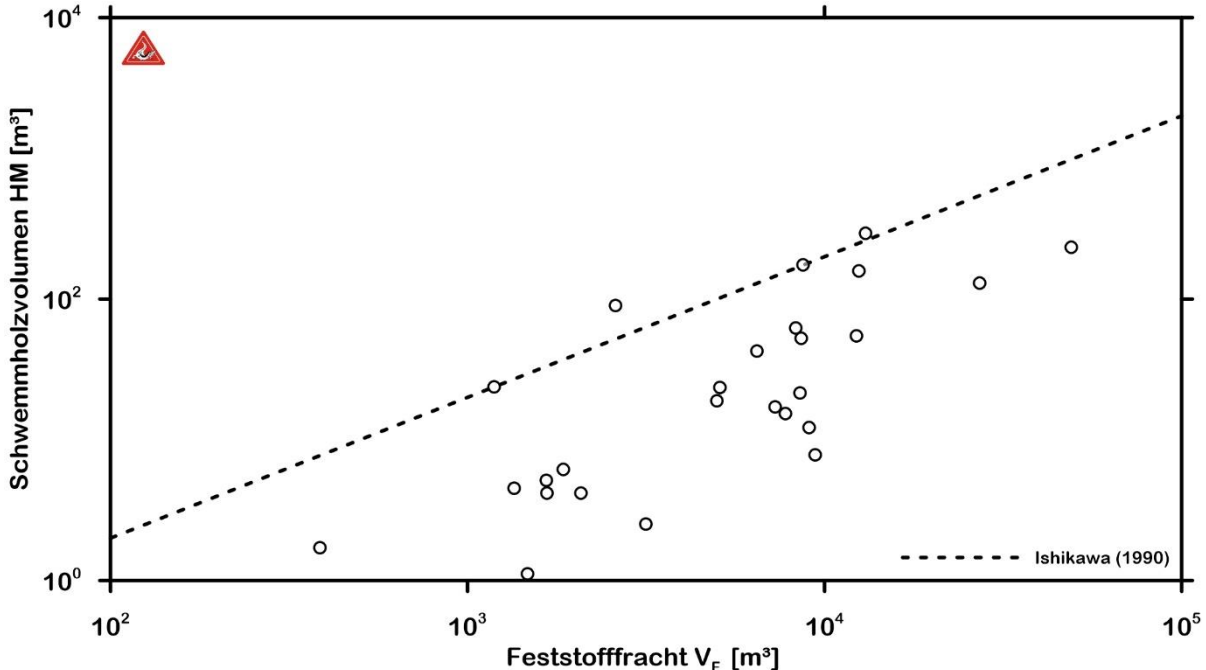

<span id="page-18-1"></span>Abbildung 7: Schwemmholzvolumen als Funktion der Feststofffracht (Daten (9)).

#### <span id="page-18-0"></span>**2.1.3 Auswertung der Orthofotos**

Um einen weiteren Richtwert für das im Einzugsgebiet des Simbaches mobilisierbare Schwemmholz zu bekommen, wurden die Orthofotos nach dem Ereignis 2016 mit Orthofotos aus dem Jahr 2013 verglichen. Zur Berechnung der mobilisierten Menge wurden jene Waldflächen, die zwar 2013 nicht aber 2016 zu sehen waren, digitalisiert [\(Abbildung 8\)](#page-19-2). Daraufhin wurden diese Flächen mit den WINALP-Waldtypenkarte verschnitten und mit einem Holzvorrat von 0,043 m<sup>3</sup>/m<sup>2</sup> multipliziert. Dies lieferte eine Abschätzung der mobilisierten Holzmenge aus dem Nahbereich des Gerinnes zwischen den Jahren 2013 und 2016.

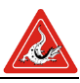

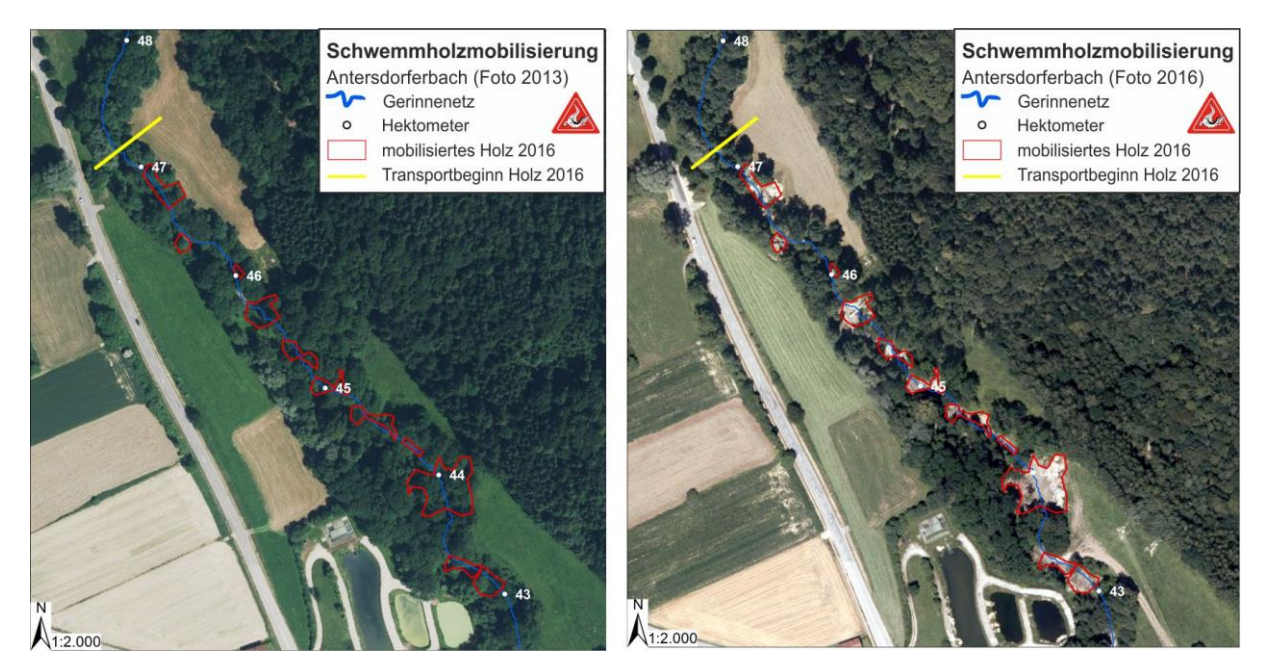

Abbildung 8: Vergleich zwischen den Orthofotos 2016 und 2013 an einem Gerinneabschnitt im Antersdorferbach.

### <span id="page-19-2"></span><span id="page-19-0"></span>*2.2 Ergebnisse*

Die Methoden lieferten teils deutlich unterschiedliche Schwemmholzpotentiale und Schwemmholzmengen. Die Variabilität innerhalb einer Methode war dabei erwartungsgemäß bei den empirischen Formeln am höchsten. Die Methode des LfU lieferte in Kombination mit der Monte Carlo Simulation der Transportraten eine deutlich realistischere Abschätzung, wenn man das Ereignis 2016 als seltenes Ereignis im Sinne der LfU Methodik interpretiert.

#### <span id="page-19-1"></span>**2.2.1 LfU Loseblattsammlung**

Das Einzugsgebiet des Simbaches wurde zur Berechnung des Schwemmholzpotenziales durch das Schwemmholzmodellierungstool *Sh\_mod* automatisch in 19 Teileinzugsgebiete unterteilt [\(Abbildung 9\)](#page-20-0). Der Antersdorferbach wurde dabei in insgesamt sechs Teileinzugsgebiete (A1 bis A6) aufgeteilt. Der Kirchbergerbach wurde im oberen Bereich in fünf (KO1 bis KO5) und im unteren Bereich in vier Teileinzugsgebiete (KU1 bis KU4) gegliedert. Als Trennpunkt zwischen KO und KU wurde die Einmündung des linksufrigen Holzhammergrabens gewählt, welcher seinerseits in vier Teileinzugsgebiete (H1 bis H4) unterteilt wurde. Die Aufteilung eines Gerinneabschnittes in zum Teil sehr kleine Teileinzugsgebiete (vergleiche TEZG A5) resultiert aus der hohen Anzahl an Engstellen entlang des Hauptgerinnes.

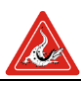

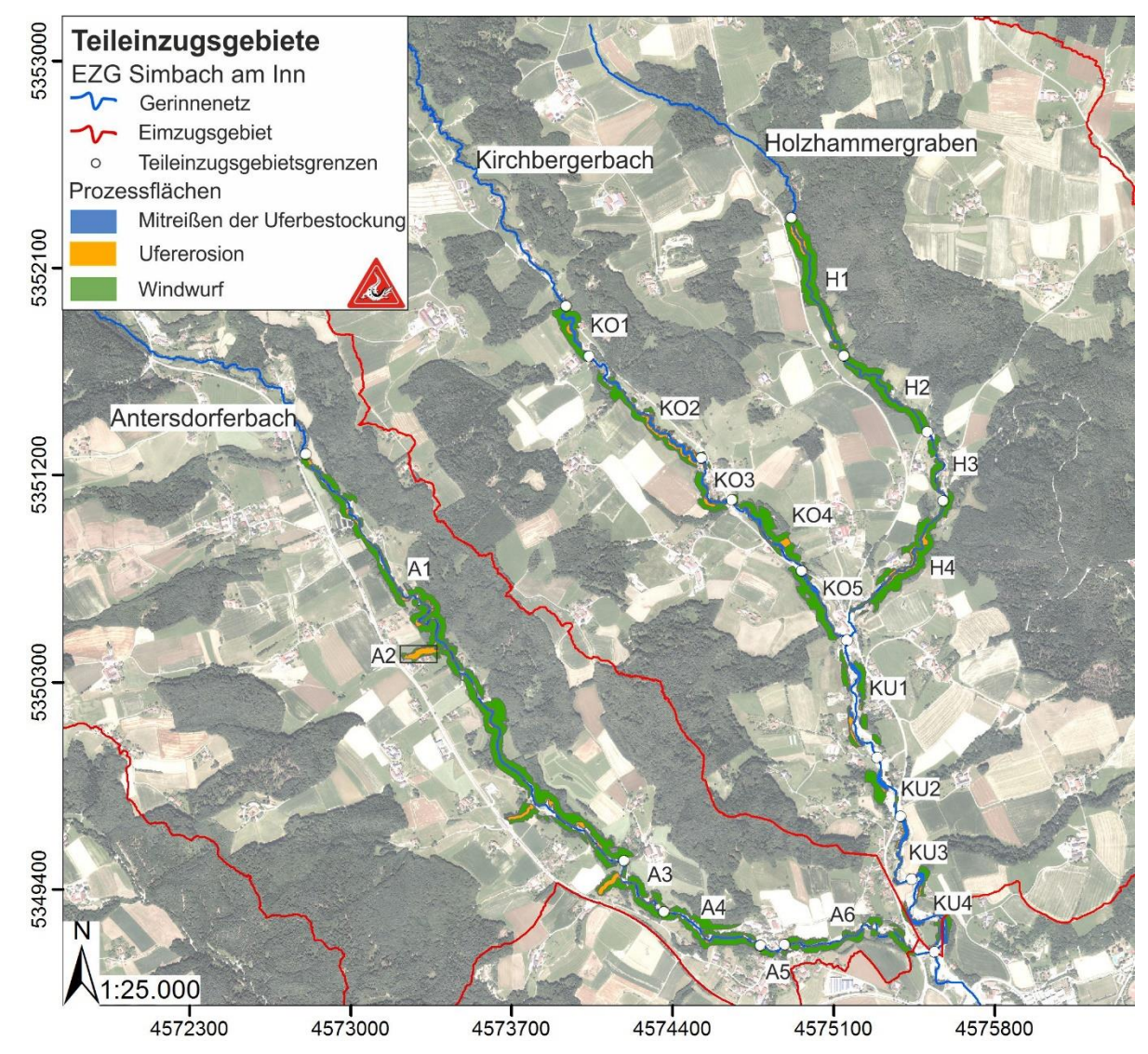

<span id="page-20-0"></span>Abbildung 9: Übersicht über die Teileinzugsgebiete der Schwemmholzpotenzialmodellierung: Antersdorferbach (A1 bis A6); Kirchbergerbach oben (KO1 bis KO5); Kirchbergerbach unten (KU1 bis KU4) und Holzhammergraben (H1 bis H4).

Das größte Schwemmholzpotenzial weist die Prozessfläche Windwurf auf. Diese Prozessfläche macht im Einzugsgebiet des Simbaches fast drei Viertel des gesamten Potenziales aus [\(Abbildung 10\)](#page-21-0). Das zweitgrößte Potenzial ist durch das Mitreißen der Uferbestockung (rund 18%) gegeben. Neben diesen zwei Prozessflächen können Schwemmholzeinträge auch durch Ufererosion entstehen, obwohl dieser Prozess mit rund 9% den anderen Prozessen deutlich untergeordnet ist. Da bei der Geländebegehung nur einzelne kleinräumige Rutschungsflächen entlang des Gerinnes beobachtet werden konnten, wurden diese Flächen im Prozess Ufererosion zusammengefasst.

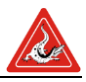

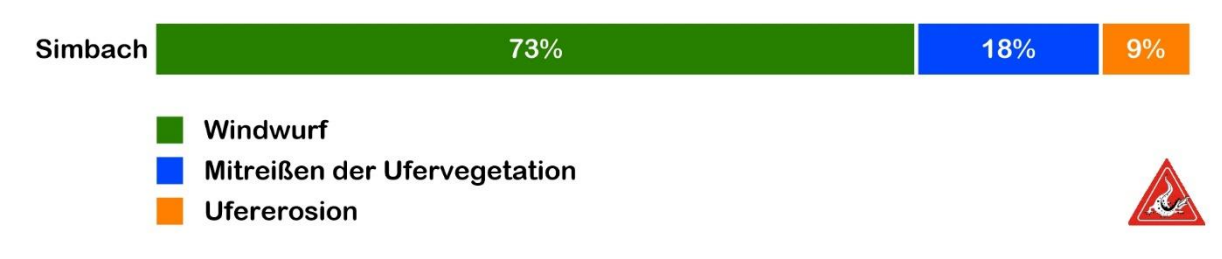

<span id="page-21-0"></span>Abbildung 10: Schwemmholzpotenzials des Einzugsgebietes Simbach.

Der Prozess Mitreißen der Uferbestockung variiert in den vier Teileinzugsgebieten der Modellierung entlang des Hauptgerinnenetzes stark. Während dieser Prozess im Antersdorferbach nur rund 13% ausmacht, ist er im unteren Gerinneabschnitt des Kirchbergerbaches mit rund 37% mehr als doppelt so häufig [\(Abbildung 11\)](#page-21-1). Im Antersdorferbach und im Holzhammergraben sind potenzielle Windwurfflächen jeweils mit rund 77% vertreten, im oberen Bereich des Kirchbergerbaches sind es rund 69% und im unteren Abschnitt nur ca. 54%. Bereiche mit Ufererosion und anschließendem Schwemmholzeintrag sind mit rund 7 bis rund 10% gleichmäßig in allen vier Teileinzugsgebieten zu finden.

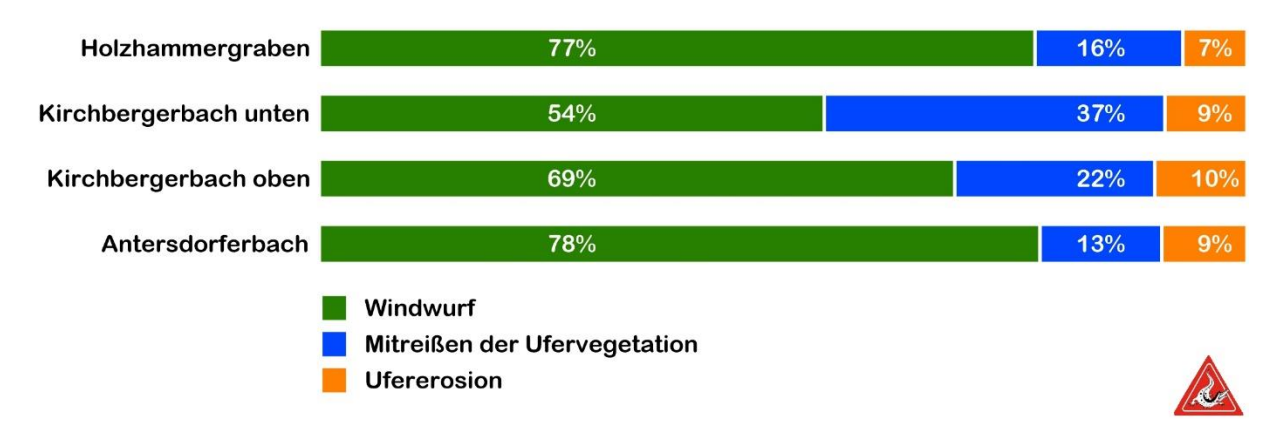

<span id="page-21-1"></span>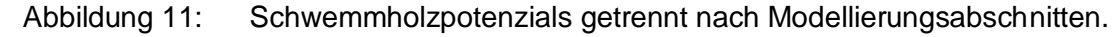

In absoluten Zahlen beträgt das Schwemmholzpotenzial im Einzugsgebiet des Simba-ches rund 19 000 m<sup>3</sup> [\(Abbildung 12](#page-22-0) und [Tabelle 6\)](#page-24-0). Der Großteil davon stammt, wie schon oben erwähnt, aus potenziellen Windwurfeinträgen. Im gesamten Einzugsgebiet wurden rund 14 100 m<sup>3</sup> modelliert. Rund die Hälfte davon stammt aus dem Einzugsgebiet des Antersdorferbaches mit rund 7 000 m<sup>3</sup> an Potenzial. Auch insgesamt trägt der Antersdorferbach mit rund 9 000 m<sup>3</sup> fast zur Hälfte zum gesamten Schwemmholzpotenzial im Simbach bei. Gefolgt wird der Antersdorferbach vom relativ steilen Holzhammergraben mit rund 4 500 m<sup>3</sup> an Potenzial. Auch hier stammt der Großteil aus

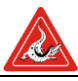

dem Prozess Windwurf (rund 3 500 m<sup>3</sup>), aus den beiden Prozessen Mitreißen der Uferbestockung und Ufererosion ergeben sich zusammen rund 1 000 m<sup>3</sup> Holz. Im oberen Abschnitt des Kirchbergerbaches werden ca. 2 500 m<sup>3</sup> und im unteren Bereich nur mehr 1 000 m<sup>3</sup> dem Prozess Windwurf zugeordnet. Die Prozesse Mitreißen der Uferbestockung ergeben im gesamten Kirchbergerbach rund 1 500 m<sup>3</sup> an Schwemmholzpotenzial, durch Ufererosion sind es rund 540 m<sup>3</sup>. Bei der Begehung konnte im gesamten Hauptgerinnenetz keine relevanten Totholzablagerungen, die potenziell mobilisiert werden könnten, festgestellt werden.

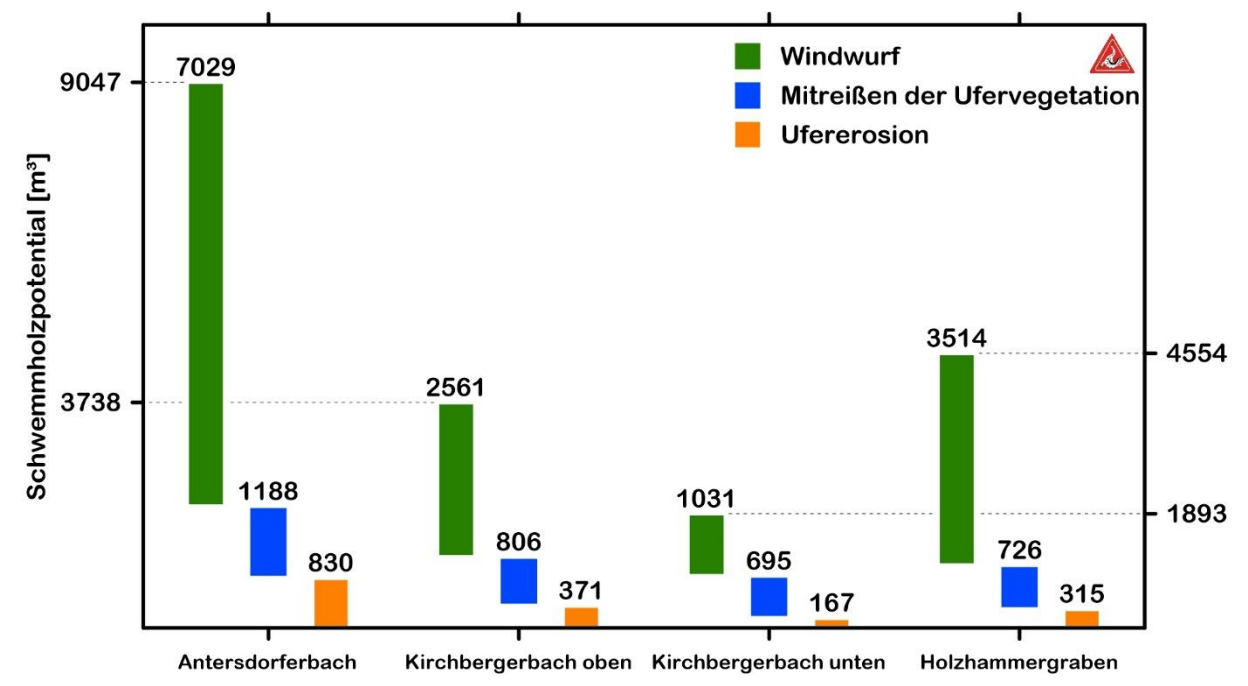

<span id="page-22-0"></span>Abbildung 12; Schwemmholzpotenzial entlang der vier Gerinneabschnitte aufgeteilt auf die Prozesse Mitreißen der Uferbestockung, Ufererosion und Windwurf.

Bei der Betrachtung der Potenziale ist jedoch zu beachten, dass diese je nach Mobilisierungsszenario, die einzelnen Prozesseräume mehr oder weniger stark zur tatsächlich mobilisierte Schwemmholzmenge beitragen (siehe [Tabelle 2\)](#page-12-1). Dieser Unterschied wird besonders deutlich beim Prozessraum Windwurf. Selbst bei einem seltenen Ereignis (Szenario selten) wird angenommen, dass nur zu 2% der möglichen Schwemmholzmenge dieses Prozessraumes auch tatsächlich mobilisiert werden. Aus diesem Grund wurden die Schwemmholzpotenziale aus [Abbildung 12](#page-22-0) mit den Mobilisierungswahrscheinlichkeiten nach [Tabelle 2](#page-12-1) multipliziert (siehe [Abbildung 13\)](#page-23-0). Die so gewonnen Schwemmholzmengen spiegeln die Potenziale realistischer wieder und werden in weiterer Folge zur Berechnung der effektiven Schwemmholzmenge herangezogen.

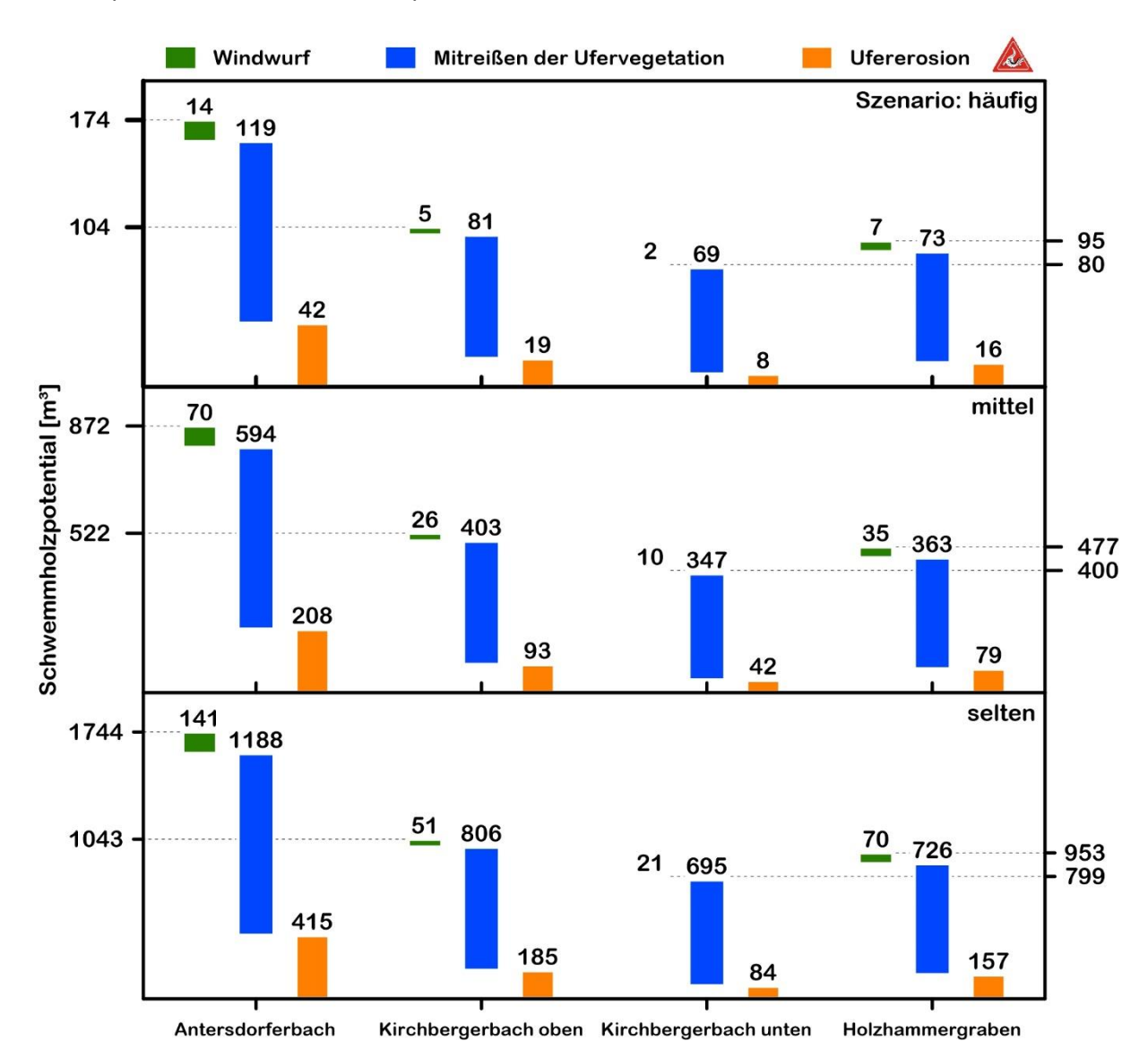

<span id="page-23-0"></span>Abbildung 13: Schwemmholzpotenzial nach Teileinzugsgebiet und Mobilisierungsszenario. Deutlich zu erkennen ist der nun stark gedämpfte Einfluss des Prozessraum Windwurf. Diese Tatsache findet sich in [Abbildung 14](#page-25-0) wieder welche kaum einen Einfluss der effektiven Schwemmholzmenge mit oder ohne Windwurf erkennen lässt.

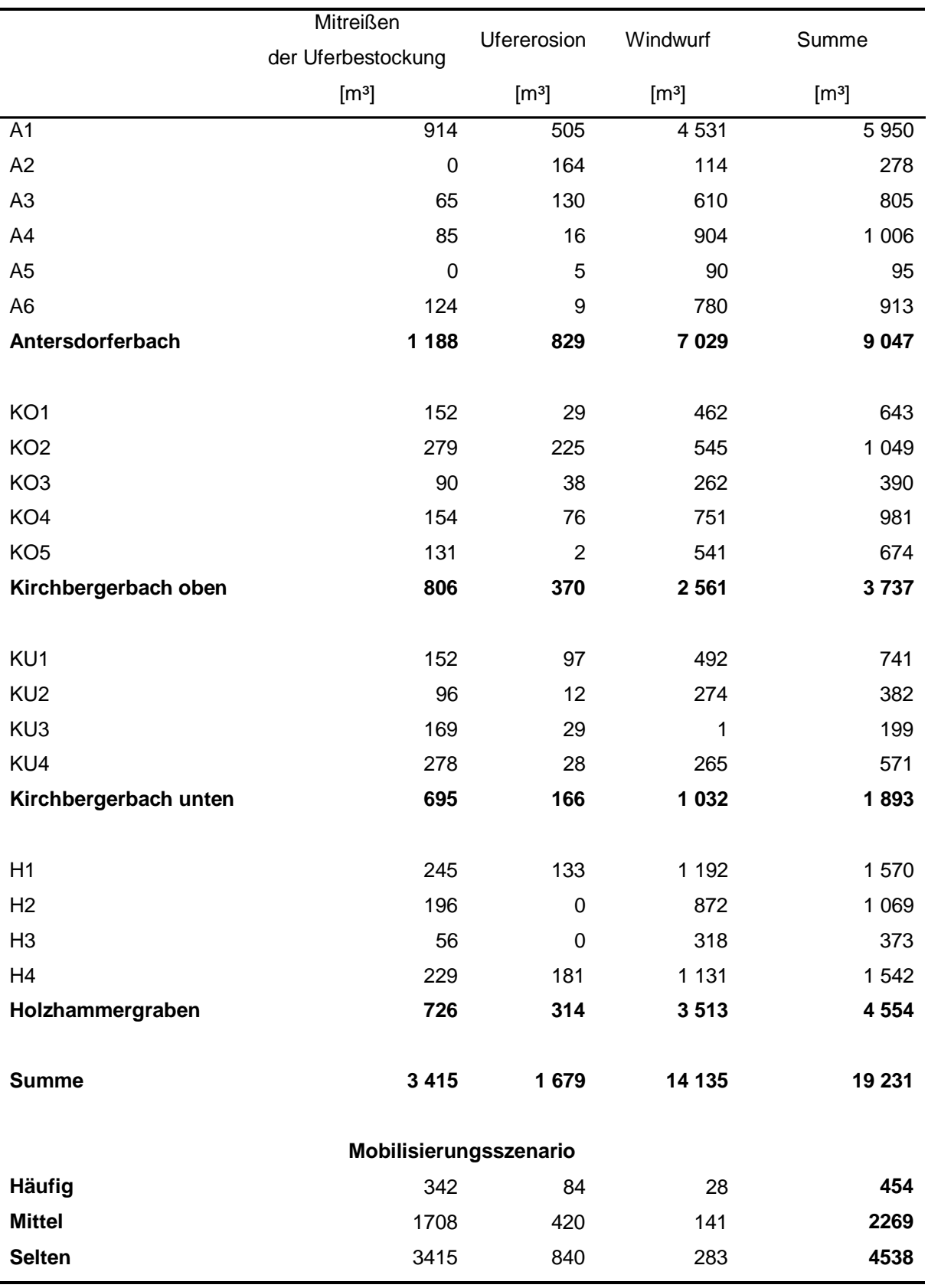

#### <span id="page-24-0"></span>Tabelle 6: Detaillierten Werte je Teileinzugsgebiet der vier Gerinneabschnitte aufgeteilt nach Prozess.

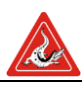

Um Gerinneabschnitte mit hohem Wildholzpotenzial bestimmen zu können, wurde das mittels ArcGIS berechnete Schwemmholzpotenzial in Relation zur Gerinnelänge gesetzt [\(Abbildung 14\)](#page-25-0). Dadurch ergibt sich ein Schwemmholzpotenzial je Laufmeter Gerinne [m³/lfm]. Anhand der Abbildung ist eine grobe Einschätzung der Bereiche mit hohem Schwemmholzpotenzial möglich.

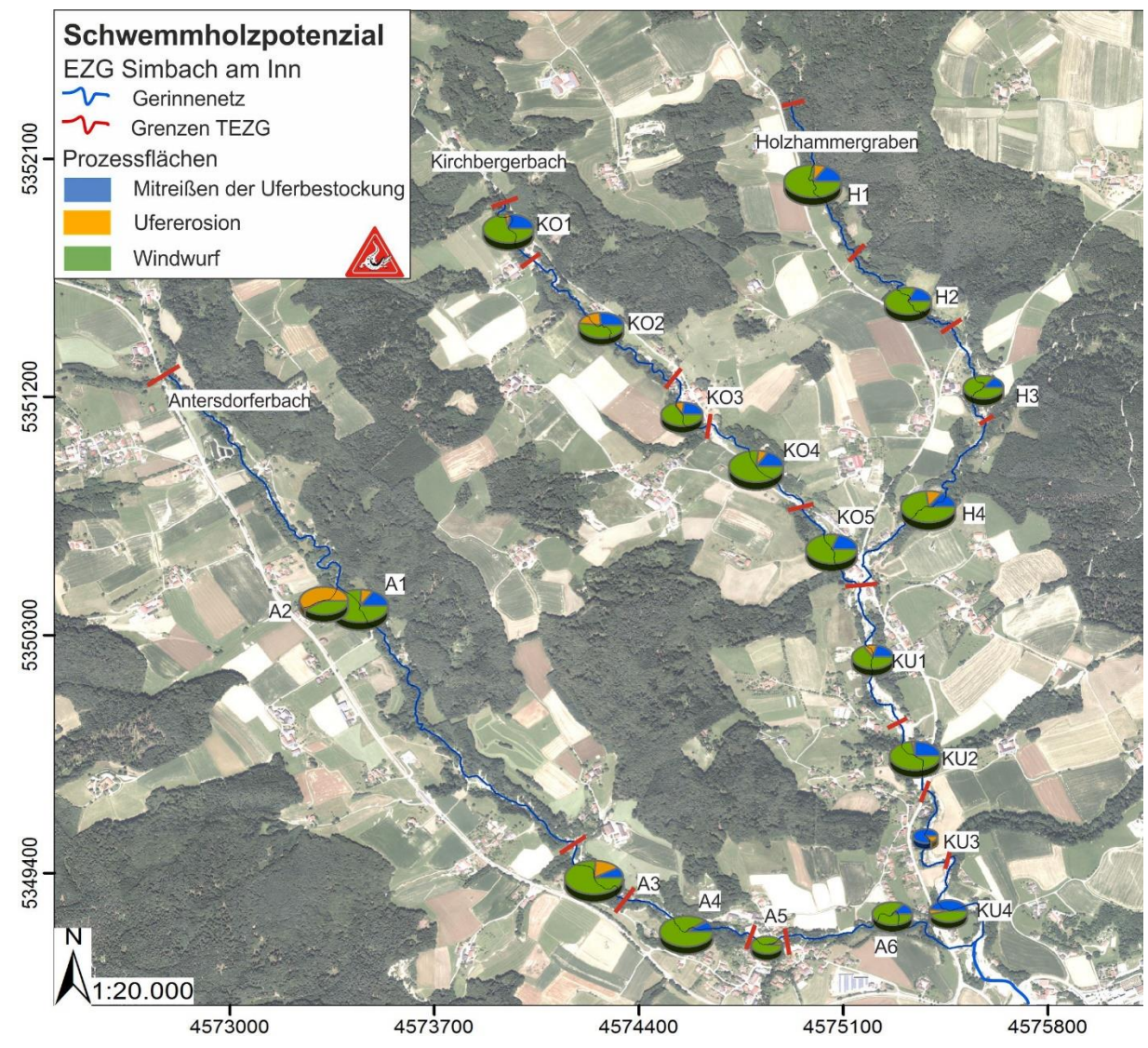

<span id="page-25-0"></span>Abbildung 14: Schwemmholzpotenzial unterteilt in die drei Teilprozesse Mitreißen der Uferbestockung, Ufererosion und Windwurf je Teileinzugsgebiet.

Die Werte für das Schwemmholzpotenzial reichen von 0,40 (KU3) bis zu 2,24 m<sup>3</sup>/lfm (A3) [\(Tabelle 7\)](#page-27-0). Neben dem Teileinzugsgebiet A3 ergeben sich auch für die Gebiete A1 und H1 Werte größer 2 m<sup>3</sup>/lfm und sind daher für die Betrachtung des Schwemmholzpotenziales von besonderem Interesse. Da diese Bereiche allerdings alle im oberen bis mittleren Einzugsgebiet liegen, ist davon auszugehen, dass durch die gesammelte Wassermenge im Hauptgerinne anteilsmäßig weniger Schwemmholz mobilisiert wird, als in den Bereichen nahe dem Simbach.

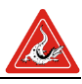

Werte kleiner einem Kubikmeter je Laufmeter sind im Nahbereich des Simbaches zu finden. Die Bereiche KU3, KU4 und A5 liegen in Flachen, wenig bewaldeten Gerinneabschnitten. Die restlichen 13 Teileinzugsgebiete weisen Werte zwischen einem und zwei m<sup>3</sup>/lfm auf.

Werden die vier Gerinneabschnitte im Ganzen betrachtet, so weist der Antersdorferbach mit 1,84 m<sup>3</sup>/lfm das höchste Schwemmholzpotenzial auf. Davon stammt der Großteil aus dem Prozess Windwurf mit 1,43 m<sup>3</sup>/lfm und 0,17 m<sup>3</sup>/lfm stammen aus dem Prozess Ufererosion. Die Werte dieser beiden Prozesse sind im Antersdorferbach im Vergleich zu den anderen betrachteten Gerinneabschnitten am höchsten. Der Prozess Mitreißen der Uferbestockung hingegen ist mit 0,24 m<sup>3</sup>/lfm am kleinsten. Das zweithöchste Schwemmholzpotenzial je Laufmeter Gerinne ist mit einem Wert von 1,73 m<sup>3</sup>/lfm im Holzhammergraben gegeben. Auch hier trägt der Prozess Windwurf, wie in allen anderen Gerinneabschnitten, mit Abstand am meisten zum Gesamtpotenzial bei. Die Werte der beiden anderen Prozesse liegen zwischen den Werten der anderen Abschnitte. Die beiden Bereiche Kirchbergerbach oben und Kirchbergerbach unten können potenziell rund 1,53 bzw. 0,95 m<sup>3</sup>/lfm Holz liefern. Hier nimmt der Einfluss des Prozesses Windwurf zwar ab, liegt aber immer noch weit über 50%. Die Werte für das Mitreißen der Uferbestockung sind mit 0,33 bzw. 0,35 m<sup>3</sup>/lfm im Kirchbergerbach am höchsten. Die nur 0,08 m<sup>3</sup>/lfm Ufererosion im unteren Bereich des Kirchbergerbaches ergeben sich durch das flache und weitläufige Bachbett.

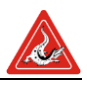

|                                    | $L_G$   | Mitreißen der<br>Ufervegetation | Ufererosion           | Windwurf              | Summe                 |  |
|------------------------------------|---------|---------------------------------|-----------------------|-----------------------|-----------------------|--|
|                                    | [m]     | [m <sup>3</sup> /[fm]           | [m <sup>3</sup> /[fm] | [m <sup>3</sup> /[fm] | [m <sup>3</sup> /[fm] |  |
| A <sub>1</sub>                     | 2795    | 0,33                            | 0,18                  | 1,62                  | 2,13                  |  |
| A2                                 | 180     | 0,00                            | 0,91                  | 0,63                  | 1,55                  |  |
| A <sub>3</sub>                     | 360     | 0,18                            | 0,36                  | 1,69                  | 2,24                  |  |
| A4                                 | 540     | 0, 16                           | 0,03                  | 1,67                  | 1,86                  |  |
| A <sub>5</sub>                     | 150     | 0,00                            | 0,03                  | 0,60                  | 0,63                  |  |
| A <sub>6</sub>                     | 880     | 0,14                            | 0,01                  | 0,89                  | 1,04                  |  |
| Antersdorferbach <sup>+</sup>      | 4 9 0 5 | 0,24                            | 0,17                  | 1,43                  | 1,84                  |  |
| KO <sub>1</sub>                    | 390     | 0,39                            | 0,08                  | 1,18                  | 1,65                  |  |
| KO <sub>2</sub>                    | 800     | 0,35                            | 0,28                  | 0,68                  | 1,31                  |  |
| KO <sub>3</sub>                    | 350     | 0,26                            | 0,11                  | 0,75                  | 1,11                  |  |
| KO <sub>4</sub>                    | 500     | 0,31                            | 0,15                  | 1,50                  | 1,96                  |  |
| KO <sub>5</sub>                    | 400     | 0,33                            | 0,00                  | 1,35                  | 1,69                  |  |
| Kirchbergerbach oben <sup>#</sup>  | 2 4 4 0 | 0,33                            | 0, 15                 | 1,05                  | 1,53                  |  |
| KU1                                | 670     | 0,23                            | 0,15                  | 0,73                  | 1,11                  |  |
| KU <sub>2</sub>                    | 230     | 0,42                            | 0,05                  | 1,19                  | 1,66                  |  |
| KU <sub>3</sub>                    | 500     | 0,34                            | 0,06                  | 0,00                  | 0,40                  |  |
| KU4                                | 600     | 0,46                            | 0,05                  | 0,44                  | 0,95                  |  |
| Kirchbergerbach unten <sup>#</sup> | 2 000   | 0,35                            | 0,08                  | 0,52                  | 0,95                  |  |
| H1                                 | 740     | 0,33                            | 0,18                  | 1,61                  | 2,12                  |  |
| H <sub>2</sub>                     | 750     | 0,26                            | 0,00                  | 1,16                  | 1,42                  |  |
| H <sub>3</sub>                     | 360     | 0,15                            | 0,00                  | 0,88                  | 1,04                  |  |
| H <sub>4</sub>                     | 790     | 0,29                            | 0,23                  | 1,43                  | 1,95                  |  |
| Holzhammergraben <sup>#</sup>      | 2640    | 0,27                            | 0,12                  | 1,33                  | 1,73                  |  |
| Gesamt <sup>+</sup>                | 11 985  | 0,28                            | 0,14                  | 1,18                  | 1,60                  |  |
| Mobilisierungsszenario             |         |                                 |                       |                       |                       |  |
| <b>Häufig</b>                      |         | 0,028                           | 0,007                 | 0,002                 | 0,037                 |  |
| <b>Mittel</b>                      |         | 0,142                           | 0,035                 | 0,012                 | 0,189                 |  |
| <b>Selten</b>                      |         | 0,285                           | 0,070                 | 0,024                 | 0,379                 |  |

<span id="page-27-0"></span>Tabelle 7: Schwemmholzpotenzial je Gerinnelänge für die Gerinneabschnitte der einzelnen Teileinzugsgebiete.

Gerinnelänge; **<sup>ǂ</sup>**Berechnend als um die Gerinnelänge gewichteter Mittelwert

Die Monte Carlo Simulation ergab 6 Verteilungen der möglichen effektiven Schwemmholzmengen für die drei Häufigkeitsszenarien häufig, mittel und selten jeweils mit und ohne Sturmereignis [\(Abbildung 15\)](#page-29-1). Auffällig ist die symmetrische Verteilung der logarithmierten effektiven Schwemmholzmengen, die wie auch aus der Beobachtung bekannt, eine log-normal Verteilung impliziert. Diese Übereinstimmung der Verteilungsfunktion weist auf die Validität der Vorgehensweise der Berechnung hin. Welcher der möglichen Werte nun als Berechnungsgrundlage dienen soll, ist nicht sofort deutlich. Vielmehr muss ein bestimmter Blickwinkel eingenommen werden. Wird als Blickwinkel der des Risikos (siehe [Formel 3\)](#page-28-0) gewählt, ist als Bemessungsgrundlage nicht der Mittelwert der berechneten effektiven Schwemmholzmenge maßgeblich.

<span id="page-28-0"></span>
$$
R(x) = f(x) \cdot S(x) \qquad \qquad \text{Formel 3}
$$

- $R$  [GE] Risiko verursacht durch das Ereignis x
- $f(x)$  [-] Wahrscheinlichkeit von x
- $S(x)$  [GE] Verursachter Schaden in Geldeinheiten durch das Ereignis x

Obwohl der Mittelwert am häufigsten ist, also die Wahrscheinlichkeit in [Formel 3](#page-28-0) maximiert, sind die zu erwartenden Auswirkungen wahrscheinlich geringer als bei Schwemmholzmengen geringerer Wahrscheinlichkeit. Unter der weiteren Annahme von risikoaversen Verhalten<sup>10</sup>, ist die 95. Perzentile als die effektive Schwemmholzmenge anzusehen, da dieser Wert wahrscheinlich das größte Risiko darstellt.

Die ermittelten 95. Perzentilen reichen von 163 m<sup>3</sup> (Szenario häufig ohne Windwurf) bis 1 738 m<sup>3</sup> (Szenario selten mit Windwurf) [\(Abbildung 15\)](#page-29-1). Das häufige Szenario liegt mit Werten der 95. Perzentile bei den oben erwähnten 163 m<sup>3</sup> und liegt damit nur unwesentlich unter dem Szenario mit Windwurf (174 m<sup>3</sup>). Das mittlere Szenario nimmt für die 95. Perzentilen mit und ohne Windwurf Werte von 869 bzw. 817 m<sup>3</sup> an. Deutlich höher sind die Ergebnisse für das Szenario selten sowohl mit Windwurf (1 738 m<sup>3</sup>) als auch ohne  $(1.635 \text{ m}^3)$ .

l

<sup>&</sup>lt;sup>10</sup> Die Annahme ist begründet, da eine Überschätzung generell in der Ingenieurstätigkeit geduldet und teilweise sogar gefordert wird (semiprobabilistisches Sicherheitskonzept)

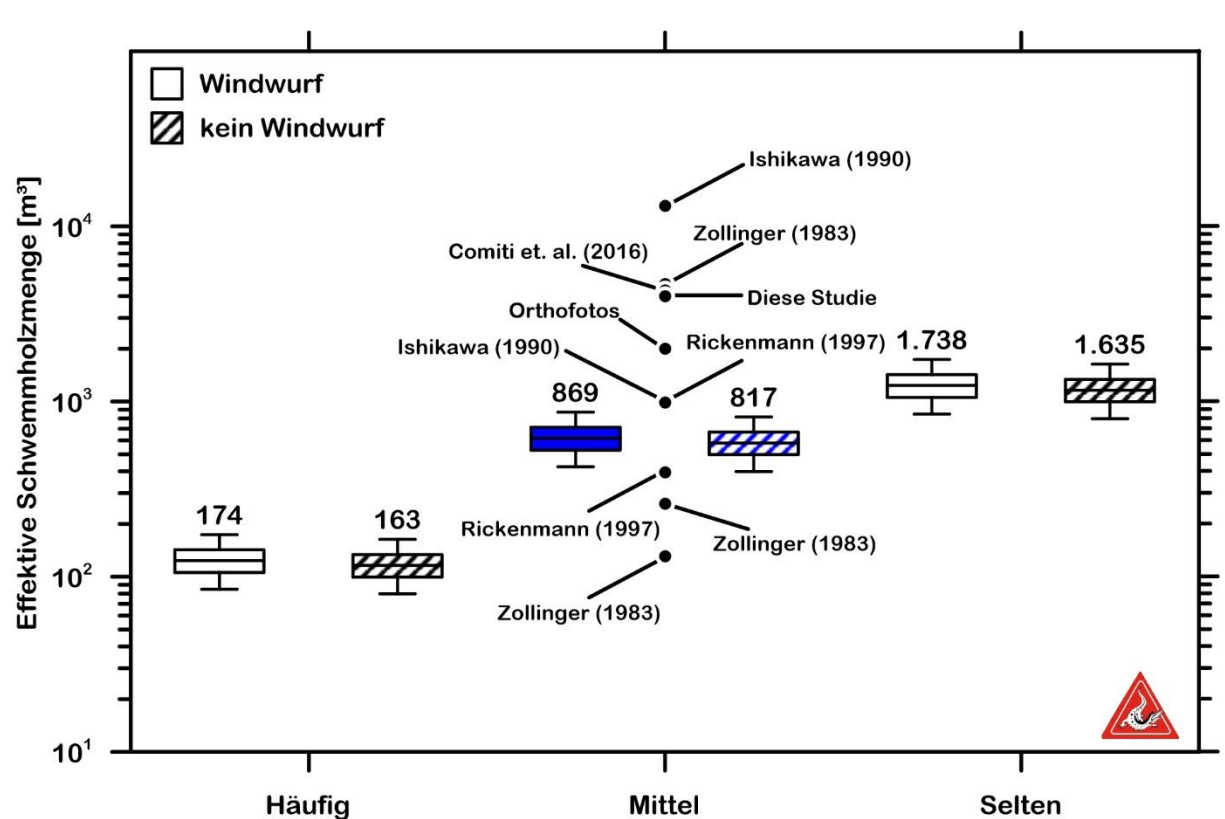

<span id="page-29-1"></span>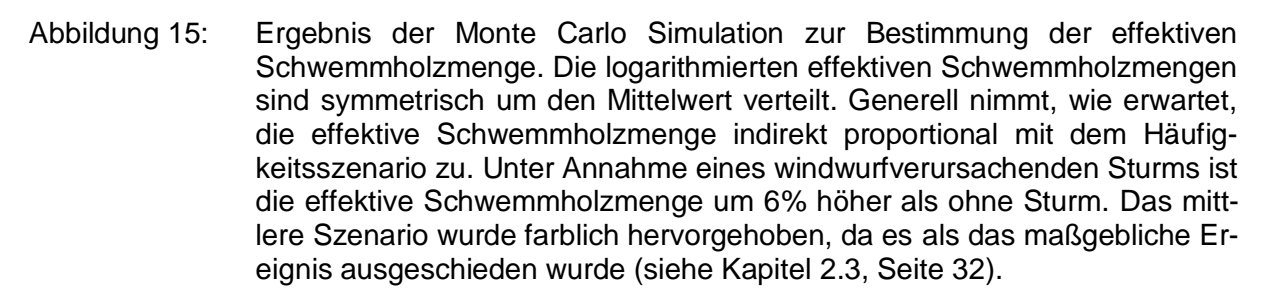

#### <span id="page-29-0"></span>**2.2.2 Empirische Schätzformeln**

Die Werte für das Schwemmholzpotenzial reichen von 19 m<sup>3</sup> bis rund 26 000 m<sup>3</sup> [\(Ta](#page-30-1)[belle 8\)](#page-30-1). Die beiden unteren Grenzen nach (7) liegen bei 261 bzw. 2 611 m<sup>3</sup>, je nach Wahl der Konstante *C* (siehe Kapitel [2.1.2\)](#page-12-0). Die obere Grenze nach (2) liegt bei rund 580 m<sup>3</sup>. Die Werte nach den Formelansätzen nach (8) reichen von 866 bis rund 5 817 m<sup>3</sup>, wobei die genannten 866 m<sup>3</sup> zugleich den Median bilden. Der Mittelwert der Ergebnisse liegt bei 5 181 m<sup>3</sup> mit einer Standardabweichung von +/- 9 449 m<sup>3</sup>, was die auf den ersten Blick ersichtliche große Streuung der Werte bestätigt.

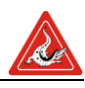

<span id="page-30-1"></span>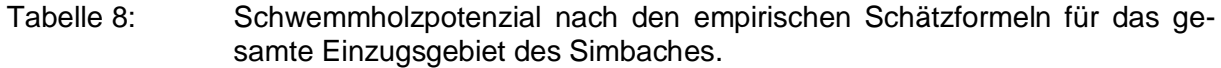

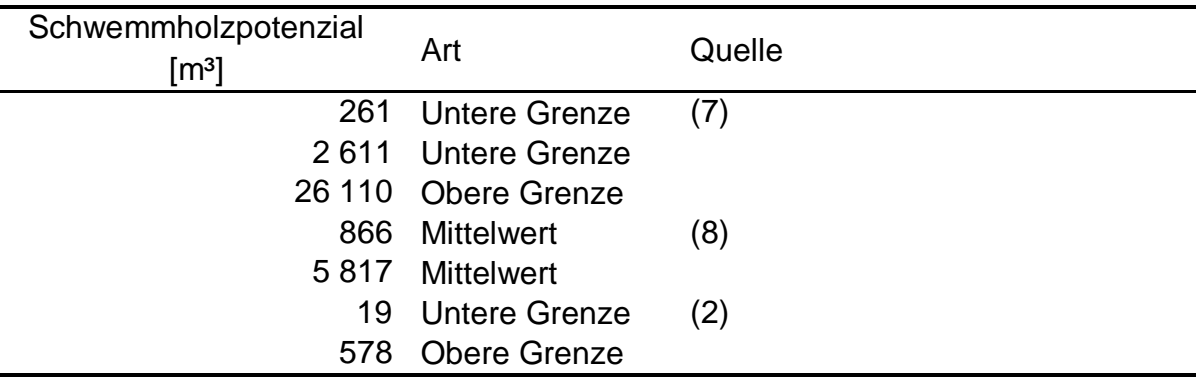

Eine ähnliche Variabilität wie beim Schwemmholzpotential ist auch bei der effektiven Schwemmholzmenge evident. Die Werte reichen von 130 m<sup>3</sup> nach (10) bis zu rund 13 000 m<sup>3</sup> nach (9) [\(Tabelle 9\)](#page-30-2). Der Median berechnet nach (8) befindet sich mit rund 1 005 m<sup>3</sup> in guter Übereinstimmung mit dem mittleren Häufigkeitsszenario der Monte Carlo Simulation (817 bzw. 889 m<sup>3</sup>). Obwohl diese ca. 1 005 m<sup>3</sup> etwas höher als die beiden 95. Perzentilen liegen, passt dieser aber angesichts der Bandbreite an Werten recht gut zu den Simulationsergebnissen.

| Schwemmholzvolumen [m <sup>3</sup> ]<br>[m3] | Art                 | Quelle                    |
|----------------------------------------------|---------------------|---------------------------|
| 396                                          | <b>Mittelwert</b>   | (8)                       |
| 1 005                                        | Mittelwert          |                           |
|                                              | 13 065 Obere Grenze | (9)                       |
| 990                                          | Obere Grenze        |                           |
| 130                                          | Mittelwert (min)    | (10)                      |
| 261                                          | Mittelwert (max)    |                           |
|                                              | 4703 Obere Grenze   |                           |
|                                              | 4 316 Obere Grenze  | (3)                       |
| 4.000                                        | Obere Grenze        | Diese Studie <sup>§</sup> |

<span id="page-30-2"></span>Tabelle 9: Effektive Schwemmholzmenge nach den empirischen Schätzformeln für das gesamte Einzugsgebiet des Simbaches.

§Linear Quantil Regression (95. Perzentile) auf dem kombinierten Datensatz von (8), (9) und (3)

### <span id="page-30-0"></span>**2.2.3 Auswertung der Orthofotos**

Der Vergleich der Orthofotos aus den Jahren 2016 und 2013 ergab eine mobilisierte Schwemmholzmenge von rund 2 000 m<sup>3</sup> [\(Tabelle 10\)](#page-32-0). Dabei trägt der Kirchbergerbach in Relation zu seiner Einzugsgebietsfläche überproportional zur Schwemmholzmenge

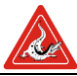

bei.<sup>11</sup> Die relativ uniforme Verteilung der mobilisierten Waldflächen ist in [Abbildung 16](#page-31-0)

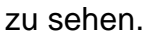

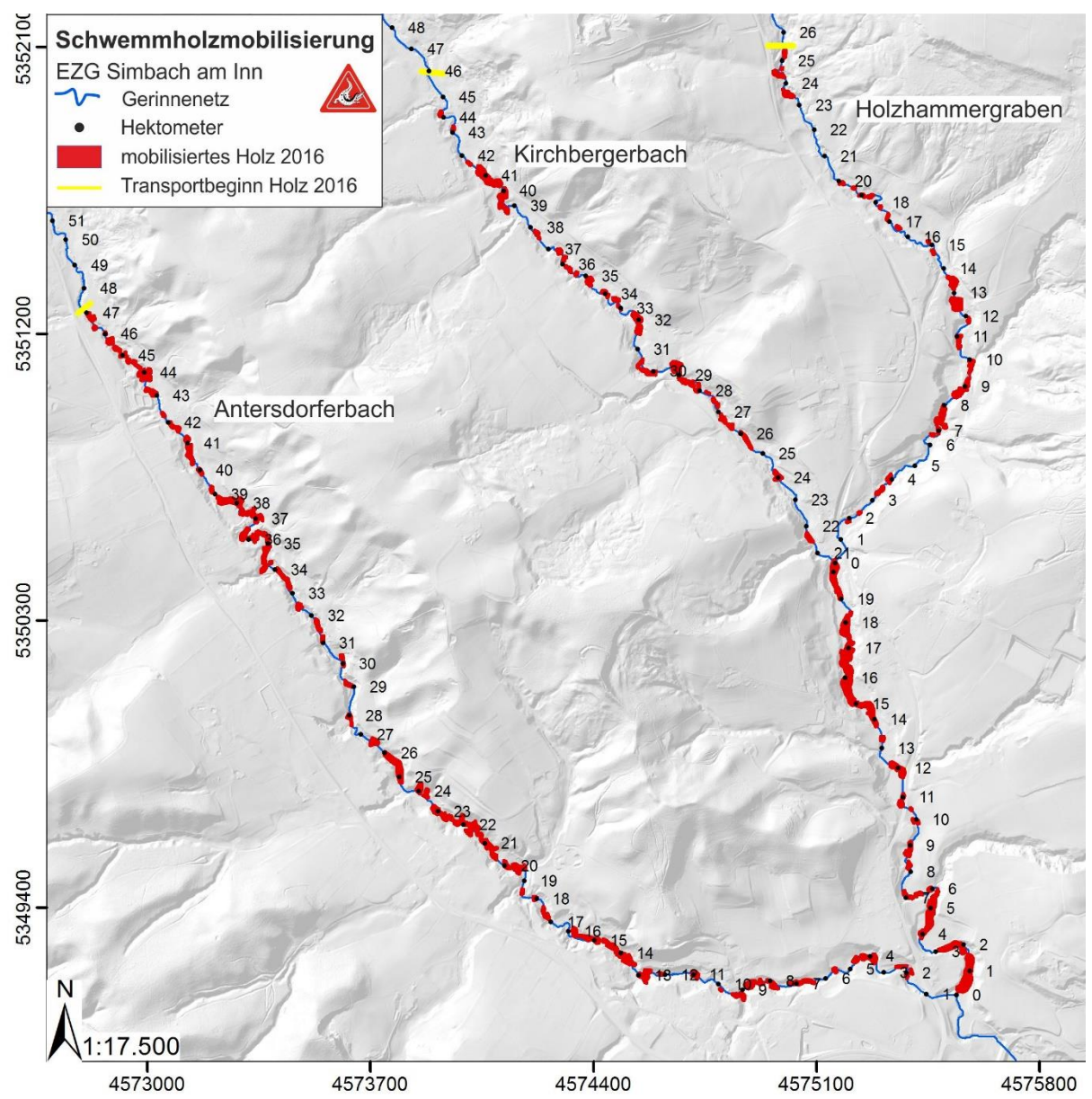

<span id="page-31-0"></span>Abbildung 16: Entlang dem Gerinne mobilisiertes Holz zwischen 2013 und 2016.

 $\overline{a}$ 

<sup>11</sup> Der Kirchbergerbach hat eine der Schwemmholzmodellierung zu Grunde gelegte Einzugsgebietsfläche von 10,46, der Anterdorferbach eine von 15,67. Die Anteile an der Schwemmholzmenge müssten somit bei 40 für den Kirchbergerbach bzw. 60% für den Antersdorferbach also 803 zu 1204 m<sup>3</sup> liegen. Tatsächlich ist es genau umgekehrt

<span id="page-32-0"></span>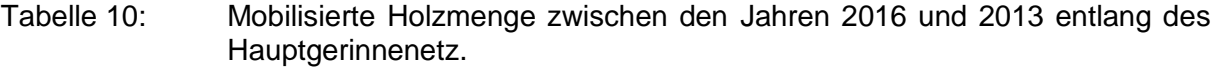

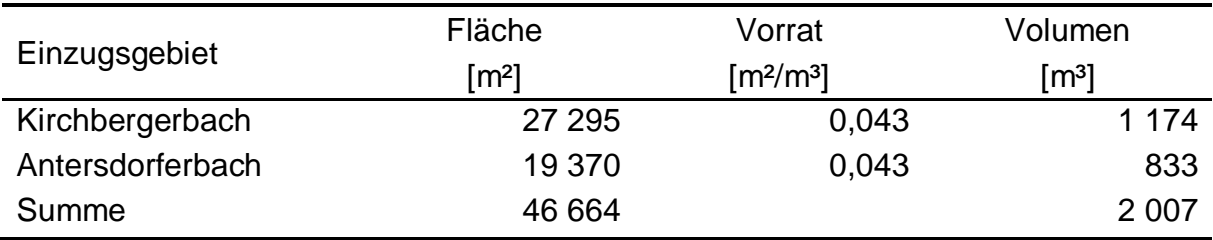

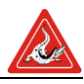

### <span id="page-33-0"></span>*2.3 Diskussion der Schlussfolgerungen*

Laut Modellierung nach der Loseblattsammlung besteht im Einzugsgebiet des Simbaches ein Schwemmholzpotenzial von rund 19 000 m<sup>3</sup>, wobei fast drei Viertel dem Prozess Windwurf zuzuschreiben sind. Dieser Wert liegt im Vergleich zu den empirischen Formeln, mit Ausnahme einer Formel, stets höher. So beträgt der Unterschied der Mittelwerte, laut der empirischen Formeln sowie der unteren Grenze, zum Schwemmholzpotential der Loseblattsammlung über 10 000 m<sup>3</sup>. Die obere Grenze nach (7) unterscheidet sich immerhin noch mit rund 7 000 m<sup>3</sup> von dem Wert der Loseblattsammlung. Dieses Ergebnis lässt zwei mögliche Interpretation zu, je nachdem welchen Standpunkt eingenommen wird: Im ersten Fall, wenn die empirischen Formeln als Vergleichsgrundlage herangezogen werden, kommt man zum Entschluss, dass die Loseblattsammlung eine konservative<sup>12</sup> Schätzung des Schwemmholzpotentials darstellt. Im zweiten Fall, bei Einnahme des umgekehrten Blickwinkels und der Loseblattsammlung als Vergleichsgrundlage, muss man zu der Erkenntnis gelangen, dass die empirischen Ansätze das mittlere Schwemmholzpotential deutlich unterschätzen. Eine endgültige Lösung kann im Rahmen des Berichtes jedoch nicht erarbeitet werden. Beide Interpretationslinien und deren Folgerungen sind aber im Sinne einer risikozentrierten Schwemmholzpotentialbestimmung für die hier bearbeitete Fragestellung vertretbar, weswegen eine Lösung in diesem Kontext irrelevant ist.

Die durch die Monte Carlo Simulation errechneten effektiven Schwemmholzvolumina der 95. Perzentilen reichen von 163 m<sup>3</sup> (Szenario häufig ohne Windwurf) bis 1 738 m<sup>3</sup> (Szenario selten mit Windwurf). Das häufige Szenario liegt mit Werten der 95. Perzentile bei höchstens 174 m<sup>3</sup>. Diese äußerst geringe Schwemmholzmenge wird nur von dem Ansatz nach (10) gestützt, wobei dieser jedoch selbst fraglich (siehe dazu Kapitel [2.1.2\)](#page-12-0) erscheint. Das seltene Szenario mit 95. Perzentilen von 1 738 bzw. 1 635 m<sup>3</sup> wird von der vier der neun empirischen Formeln übertroffen und von den restlichen teils empfindlich unterschätzt. Im Unterschied zu den empirischen Ansätzen liegt die Orthofotoauswertung mit 2 000 m<sup>3</sup> nahe an der 95. Perzentile. Wird davon ausgegangen, dass das Ereignis von 2016 ein Extremereignis darstellt, so scheint die Schwemmholzmodellierung dieses mit genügender Genauigkeit zu erfassen. Es gilt dabei jedoch zu beachten, dass die durch den Orthofotovergleich der Jahre 2016 und

 $\overline{a}$ 

<sup>12</sup> als konservativ ist in diesem Zusammenhang eine Überschätzung zu verstehen

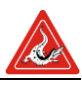

2013 ermittelte Schwemmholzmenge eine mögliche Überschätzung darstellt. Gründe dafür sind der Betrachtungszeitraum von 3 Jahren und die Überschirmung der Bäume über dem Flussschlauch. Demnach wurden bei der Betrachtung auch Bäume, die durch Windwurf, Rutschungen und Erosion in der Zwischenzeit umgefallen bzw. gebrochen und im Wald liegengeblieben sind oder entfernt wurden, mit einberechnet. Selbiges gilt für Bäume die entlang des Gerinnes oder im angrenzenden Wirtschaftswald entnommen bzw. genutzt wurden. Wenn die angeführten Fehlerquellen nicht evident sind, kann die Schwemmholzmenge für das Ereignis 2016 mit 2 000 m<sup>3</sup> angenommen werden. Sollten diese Einflüsse jedoch in Erscheinung getreten sein, so müssen die 2 000 m<sup>3</sup> eine Überschätzung darstellen. Die 95. Perzentile des mittleren Szenarios liegen bei 817 bzw. 889 m<sup>3</sup> und werden durch (9) und (8) mit 990 bzw. 1 005 m<sup>3</sup> gestützt.

Abschließend lässt sich formulieren, dass die Abschätzung des Schwemmholzpotenzials und der effektiven Schwemmholzmenge sowohl über den Orthofotovergleich als auch die Modellierung möglich ist. Die Variabilität der Ergebnisse ist jedoch hoch. Für eine genauere Quantifizierung müssten Prozesse wie Windwurf, Ufer- und Sohlerosion sowie Rutschungen bzw. das Mitreißen der Uferbestockung im Ereignisfall für klar definierte Szenarien detailliert untersucht werden. Auch das Verklausen an potenziellen natürlichen oder künstliche Engstellen, ist im Modell nur skizzenhaft durch die Definition nach (11) bzw. (6) mit einer lichten Breite von 7 m oder einer lichten Höhe von 2 m abgebildet. Darüber hinaus berücksichtigt keiner der Ansätze eventuelle forstliche Bewirtschaftungen im Einzugsgebiet. Es muss jedoch in einem stark bewirtschafteten Einzugsgebiet, wie es im Simbach der Fall ist, vermehrt mit Holzlagern entlang des Gerinnes gerechnet werden. Hier können durch die richtige Bewirtschaftung der Uferbestockung und durch die vorausschauende Holzlagerung weitere Unsicherheiten in der Schwemmholzpotenzialberechnung minimiert werden.

Trotz aller Unschärfen in der Berechnung kann davon ausgegangen werden, dass das mittlere Szenario mit 817 bzw. 889 m<sup>3</sup> an mobilisierten Schwemmholz die Gegebenheiten bei dem Bemessungsereignis der Jährlichkeit 100 ausreichend wiederspiegelt. Diese Schlussfolgerung stützt sich auf (A) durch den Orthofotovergleich, dem eine höhere Gewichtung als den empirischen Formeln zukommen muss, konnte gezeigt werden, dass die Methode in der Lage ist, die Schwemmholzmobilisierung bei einem Überlastfall und einem Extremereignis nachzubilden (B) die Monte Carlo Simulation

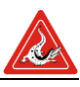

bildet sowohl günstige als auch ungünstige Kombination der Transportraten ab. Wenn also das mittlere Szenario den Einwirkungen eines 100 jährlichen Ereignisses entspricht und die Monte Carlo Simulation einen Großteil der möglichen Mobilisierungsszenarien unter der Prämisse des 100 jährlichen Ereignisses abbildet, so besteht eine hohe Wahrscheinlichkeit darin, dass die gewählte 95. Perzentile selbst sehr ungünstige Mobilisierungsszenarien korrekt erfasst. Aus (A) muss folgen, dass (B) gültig ist und aus (B) folgt, dass die Wahl des seltenen Szenario zu einer unwirtschaftlichen Überschätzung der effektiven Schwemmholzmenge führen würde, da in der 95. Perzentile des seltenen Szenario selbst wieder extreme und damit seltene Szenarien enthalten sind.<sup>13</sup> Da jedoch die Schwemmholzmenge selbst unter dem mittleren Szenario nicht unbeachtlich ist, sind die sich daraus ergebenden Risken bei der Maßnahmenplanung zu berücksichtigen.

l

<sup>&</sup>lt;sup>13</sup> Man hat demnach ein seltenes Mobilisierungsszenario und inkludiert durch die Wahl der Perzentile ebenso seltene Transportszenarien. Anders gesprochen man inkludiert extrem, extrem Szenarien welche eine äußerst gerinne Eintretenswahrscheinlichkeit aufweisen deren Beachtung in der Maßnahmenplanung jedoch zu extremen Änderungen wie benötigten Freibord etc. führen würden und demnach realistischerweise als unwirtschaftlich eingeschätzt werden können.

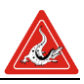

## <span id="page-36-0"></span>**3 Literaturverzeichnis**

1. **Rudolf-Miklau, Florian, et al.** *Handbuch Wildholz - Praxisleitfaden.* Klagenfurt : Internationale Forschungsgesellschaft Interpraevent, 2011. Bd. Handbuch. ISBN: 978- 901164-13-2.

2. **Aigner, J, et al.** *Third SedAlp Milestone: First Set of Practically Applicable Bedload / Wood Transport Relations and Models.* 2015.

3. **Comiti, F, Lucía, A und Rickenmann, Dieter.** Large wood recruitment and transport during large floods: A review. *Geomorphology.* 2016, Bd. 269.

4. **Bayrisches Landesamt für Umwelt.** *Loseblattsammlung Wildbach (Entwurf).* Augsburg : Bayrisches Landesamt für Umwelt, 2017.

5. *Physical Scale Model Tests on Bridge Clogging.* **Gschnitzer, T, et al.** Chengdu, China : Proceedings 35. IAHR World Congress, 2013.

6. **Rickenmann, Dieter.** *Methoden zur quantitativen Beurteilung von Gerinneprozessen in Wildbächen.* s.l. : WSL, 2014. Bd. 9.

7. *Design Methods for Wood-Debris Entrapment.* **Uchiogi, Tamao, et al.** Garmisch-Partenkirchen : Interpraevent 1996, 1996.

8. **Rickenmann, Dieter.** Schwemmholz und Hochwasser. *Wasser, Energie, Luft.* 1997, Bd. 89, 5/6.

9. **Ishikawa, Yoshiharu.** Studies on Disasters Caused by Debris Flows Carrying Floating Logs Down Mountain Streams. *Dissertation.* Kyotot University, Japan : s.n., 1990. S. 122.

10. **Zollinger, Fritz.** Die Vorgänge in einem Geschiebeablagerungsplatz ihre Morphologie und die Möglichkeiten einer Steuerung. *Dissertation.* Zürich : ETH Zürich, 1983.

11. *Everything You Always Wanted to Know about Copula Modeling but Were Afraid to Ask.*  **Genest, Christian und Favre, Anne-Catherine.** 7 2007, Journal of Hydrologic Engineering, Bd. 12, S. 347-368. ISSN: 1084-0699, 1943-5584.

12. **Anastasi.** *Geschiebeanalysen im Felde unter Berücksichtigung von Grobkomponenten.*  ETH Zürich, Nr. 70 : Mitteilungen der Versuchsanstalt für Wasserbau, Hydrologie und Glaziologie, 1984.

13. **Fehr.** *Geschiebeanalysen in Gebirgsflüssen. Umrechnung und Vergleich von verschiedenen Analyseverfahren.* ETH Zürich : Mitteilungen der Versuchsanstalt für Wasserbau, Hydrologie und Glaziologie, Nr. 92, 1987.

14. **Bunte und Abt.** Sampling Surface and Subsurface Particle-Size Distributions in Wadable Gravel- and Cobble-Bed Streams for Analyses in Sediment Transport, Hydraulics, and Streambed Monitoring. *General Technical Report RMRS-GTR-74.* s.l. : United States Department of Agriculture, Forest Service, Rocky Mountaion research Station, 2001.

15. **Rickenmann.** Hyperconcentrated Flow and Sesiment Transport at Steep Slopes. *Journal of Hydraulic Engineering, Vol. 117, No. 11.* 1991.

16. **Friedl und Chiari.** A ONE-DIMENSIONAL BEDLOAD TRANSPORT MODEL FOR STEEP SLOPES. *Manual TomSed Version beta.0.2.* 2013.

17. **Rimböck, Andreas.** *OptiMeth Beitrag zur optimalen Anwendung von Methoden zur Beschreibung von Wildbachprozessen: Schlussbericht.* [Hrsg.] Gernot Koboltschnig. s.l. : Internationale Forschungsgesellschaft INTERPRAEVENT, 2013. OCLC: 953628784. ISBN: 978-3-901164-20-0.

18. **Rickli, Christian und Bucher, Hansueli.** *Einfluss ufernaher Bestockungen auf das Schwemmholzvorkommen in Wildbächen.* WSL. 2006. Tech. rep.

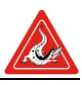

19. *Freibordbemessung an Hochwasserschutzanlagen.* **Pohl, Reinhard.** Dresden : s.n., 2013. 36. Dresdner Wasserbaukolloquium 2013 "Technischer und organisatorischer Hochwasserschutz".

20. **Nachtnebel, Hans-Peter.** *Freibord - Überströmstrecken Leitfaden zur Festlegung des erforderlichen Freibordes anhand projektspezifischer Rahmen- bedingungen einschließlich der Kriterien für die Anordnung von Überströmstrecken.* Bundesministerium für Land-, Forst und Wasserwirtschaft. 2006. S. 66, Tech. rep.

21. **Micha, Heiser.** Synthetische Ganglinie nach Kozeny-Lohr-Leichtfuß für den Simbach von 2005 bis 2015. St. Paul : s.n., 7 2017.

22. **McCuen, Richard H.** *Hydrologic analysis and design.* 3rd ed. Upper Saddle River, N.J : Pearson Prentice Hall, 2005. ISBN: 978-0-13-142424-1.

23. **Mayer, Renate, et al.** *ETAlp-Erosion, Transport in Alpinen Systemen: Gesamtheitliche Erfassung und Bewertung von Erosions- und Transportvorgängen in Wildbacheinzugsgebieten. Abstrahiertes Gerinnesystem.* Wildbach und Lawinenverbauung - Stabstelle Geologie, 2003. Tech. rep.

24. **Lehmann, Boris, Bernhart, Hans-Helmut und Nestman, Franz.** *Hydraulik naturnaher Fließgewässer: Empfehlungen zur naturnahen Entwicklung ausgebauter FLießgewässer in Ortslagen unter besonderer Berücksichtigung des Hochwasserschutzes.* Universität Karlsruhe. 2005. S. 323, Forschungsbericht.

25. **Koenker, Roger.** *quantreg: Quantile Regression.* 2017.

26. **Klein, Bastian.** *Ermittlung von Ganglinien für die risikoorientierte Hochwasserbemessung von Talsperren.* Ruhr-Universität Bochum. Bochum : s.n., 2009. Ph.D. dissertation.

27. **Hübl, Johannes und Tscharner, Susanna.** *Wegweiser Naturgefahren: Eine Anleitung*  zur Berücksichtigung von Naturgefahren im Gebäudeschutz. Institut für Alpine Naturgefahren. Wien : s.n., 2015. S. 144, Forschungsbericht.

28. **Hübl, Johannes, et al.** *ETAlp-Erosion, Transport in Alpinen Systemen: Gesamtheitliche Erfassung und Bewertung von Erosions- und Transportvorgängen in Wildbacheinzugsgebieten. Stummer Zeugen Katalog.* Wildbach und Lawinenverbauung - Stabstelle Geologie. 2003. Tech. rep.

29. *Large wood and fluvial processes.* **Gurnell, A. M., et al.** 2002, Freshwater Biology, Bd. 47, S. 601-619.

30. **Ferreira, Rui M. L., et al., [Hrsg.].** *River flow 2006: proceedings of the International Conference on Fluvial Hydraulics, Lisbon, Portugal, 6 - 8 September 2006.* London : Taylor & Francis, 2006. ISBN: 978-0-415-40815-8.

31. *Modellierung des Geschiebetransportes mit dem Modell SETRAC für das Hochwasser im August 2005 in Schweizer Gebirgsflüssen.* **Chiari, Michael und Rickenmann, Dieter.** 2009, Wasser Energie Luft, Bd. 101, S. 319-327.

32. *Flood volume estimation in Switzerland using synthetic design hydrographs - a multivariate statistical approach.* **Brunner, Manuela I., et al.** Luzern : s.n., 2016.

33. *Flood type specific construction of synthetic design hydrographs: CONSTRUCTION OF DESIGN HYDROGRAPHS.* **Brunner, Manuela I., et al.** 2 2017, Water Resources Research, Bd. 53, S. 1390-1406. ISSN: 00431397.

34. *Landscape connectivity: the geographic basis of geomorphic applications.* **Brierley, Gary, Fryirs, Kirstie und Jain, Vikrant.** 2006, Area, Bd. 38, S. 165-174.

35. *Wood recruitment processes and wood budgeting.* **Benda, Lee, et al.** s.l. : American Fisheries Society, 2003. American {Fisheries} {Society} {Symposium}. S. 49-74.

36. **Mayer, Renate and Mölk, Michael and Schmid, Rudolf and Stepanek, Leopold.** *ETAlp-Erosion, Transport in Alpinen Systemen: Gesamtheitliche Erfassung und Bewertung von* 

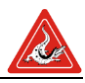

*Erosions- und Transportvorgängen in Wildbacheinzugsgebieten. Handbuch Detailebene.*  Wildbach und Lawinenverbauung - Stabstelle Geologie. 2003. Tech. rep.

37. *Potential large woody debris recruitment due to landslides, bank erosion and floods in mountain basins: a quantitative estimation approach: recruitable large woody debris in mountain basins.* **Ruiz-Villanueva, V., et al.** 1 2014, River Research and Applications, Bd. 30, S. 81-97. ISSN: 15351459.

38. **BMLFuW.** *Leitfaden Freibord: Leitfaden zur einheitlichen Anwendung und Interpretation des Freibord-Begriffes im Richtlinienwerk der Bundeswasserbau Verwaltung.*  Bundesministerium für Land-, Forst- und Wasserwirtschaft. Wien : Bundesamt für Land-, Forst- und Wasserwirtschaft, 2015. S. 26, Tech. rep.

39. **Chiari, Michael.** Numerical modelling of bedload transport in torrents and Mountain streams. *PhD dissertation at the University of Natural Ressources and Applied life Sciences.*  Vienna : s.n., 2008.

40. *SETRAC - A sediment routing model for steep torrent channels.* **Rickenmann, Dieter, Chiari, Michael und Friedl, K.** [Hrsg.] Ferreira, et al. Lisbon, Portugal : Taylor & Francis Group, London, 2006. Rover Flow 2006: Proceedings of the International Conference on Fluvial Hydraulics. S. 843-852.

41. **UNISDR.** *Yokohama Strategy and Plan of Action for a Safer World: guidelines for natural disaster prevention, preparedness and mitigation.* Yokohama, Japan : United Nations - Headquarters (UN), 1996.

42. —. *Hyogo Framework for Action 2005-2015: Building the Resilience of Nations and Communities to Disaster.* Hyogo, Japan : United Nations - Headquarters (UN), 2005.

43. **Eurpäisches Parlament und europäischer Rat.** *Richtlinie 2007/60/EG des europäischen Parlaments und des Rates vom 23. Oktober 2007 über die Bewertung und das Management von Hochwasserrisiken.* Brüssel : EU, 2007. 32007L0060.

44. **Mollinari, Daniela, Menoni, Scira und Ballio, Francesco.** Flood early warning systems. Knowledge and tools for their critical assesment. [Buchverf.] WMO. *Guide to hydrological practices.* Southampton : WIT Press, 2013.

45. *Das Europäische Hochwasser-Frühwarnsystem (EFAS).* **Burek, Peter, et al.** 2011, In Hydrologie und Wasserwirtsschafts Korrespondenz Wasserwirtschaft, Bd. 4, S. 193-199.

46. *Hochwasserschutzfibel: Objektschutz und bauliche Vorsorge.* **Bundesministerium für Umwelt, Naturschutz, Bau und Reaktorsicherheit (BMUB).** Berlin : Referat Öffentlichkeitsarbeit, 2016.

47. **Egli, Thomas.** *Wegleitung Objektschutz gegen gravitative Naturgefahren.* Bern : Vereinigung Kantonaler Feuerversicherungen, 2005.

48. **Stickler, Therese.** *FloodRisk II: Vertiefung und Vernetzung zukunftsweisender Umsetzungsstrategien zum integrierten Hochwasserschutz.* Wien : Bundesministerium für Verkehr, Innovation und Technologie, Wien; Abteilung Bundeswasserstraßen, 2008.

49. **Hübl, Johannes, Holub, Markus und Strauss, Alfred.** Schutz vor alpinen Naturgefahren - Objektschutz. Erstellung der Grundlagen für eine "Sicherheitsfibel Objektschutz". *IAN-Report.* 2006, Bd. 107.

50. **Suda, J und Rudolf-Miklau, F.** *Bauen und Naturgefahren: Handbuch für konstruktiven Gebäudeschutz.* Wien : Springer, New York, 2012.

51. **Malitz, Gabriele und Ertel, Heinz.** *KOSTRA-DWD-201 Starkniederschlagshöhen für Deutschland (Bezugszeitraum 1951 bis 2010).* Offenbach am Main : Deutscher Wetterdienst, 2015.

52. **Chow, Ven, Maidment, David und Mays, Larry.** *Applied Hydrology.* Texas : McGraw-Hill Companies, INcorporated, 2013. 9780071743914.

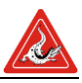

53. **Stockel, Henrike.** *Generierung synthetischer Hochwasserganglinien durch Merkmalsimulation und Disaggregation für die Mangfall in Rosenheim.* München : Technische Universität München, 2017.

54. **Aron, Gert und White, Elizabeth L.** Fitting a Gamma Distribution Over a Synthetic Unit Hydrograph. *Journal of the American Water Resources Association.* 18, 1983, Bd. 1, S. 95-98.

55. **Zavoianu, H.** *Morphometry of Drainage Basins.* s.l. : Elsevier, 2001.

56. **Hübl, Johannes, et al.** Ereignisdokumentation und Ereignisanalyse 2016 Rottal-Inn. *IAN-Report.* 2016, 180, S. 113.

57. **Hartlieb, A.** Schwemmholzgefahren - Gesamtbetrachtung im EInzugsgebiet und lokale Beurteilung einzelner Engstellen. *Naturgefahren - Von der Sturzflut zur Schwemmholzverklausung.* München : Technische Universität München, 2017.

58. **DIN19700/12.** Stauanlagen Teil 12: Hochwasserrückhaltebecken. Berlin : DIN Deutsches Institut für Normung e.V., 2004. Bd. DIN19700, 12.

59. **Bayrisches Landesamt für Umwelt.** *Aktualisierung der HQ-Statistik am Pegel Simbach.*  Bayern : Landesamt für Umwelt, 2017.

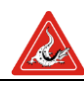

# <span id="page-40-0"></span>**4 Anhang**

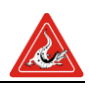

### *4.1 Legende Abstrahiertes Gerinnesystem*

<span id="page-41-0"></span>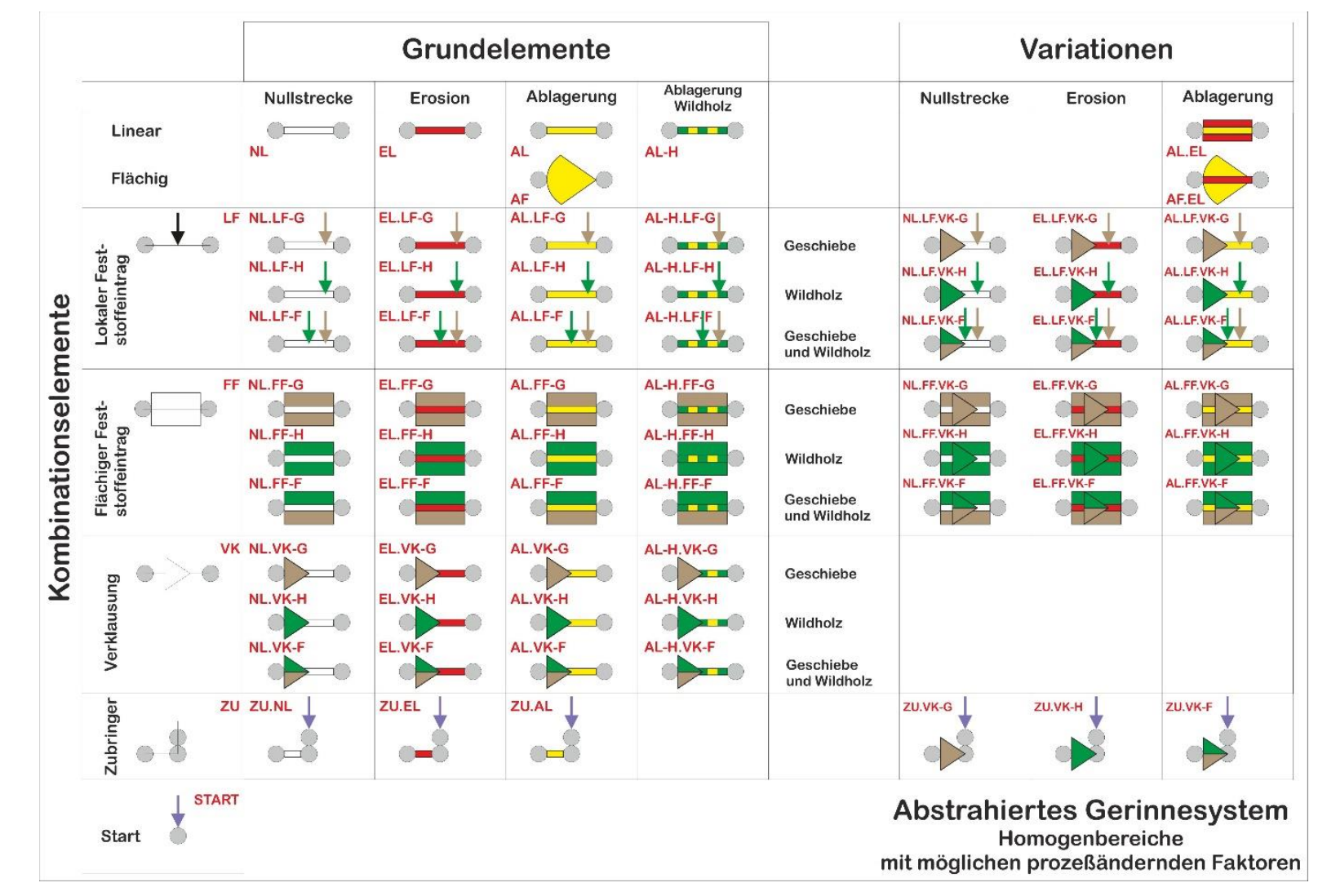

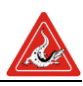

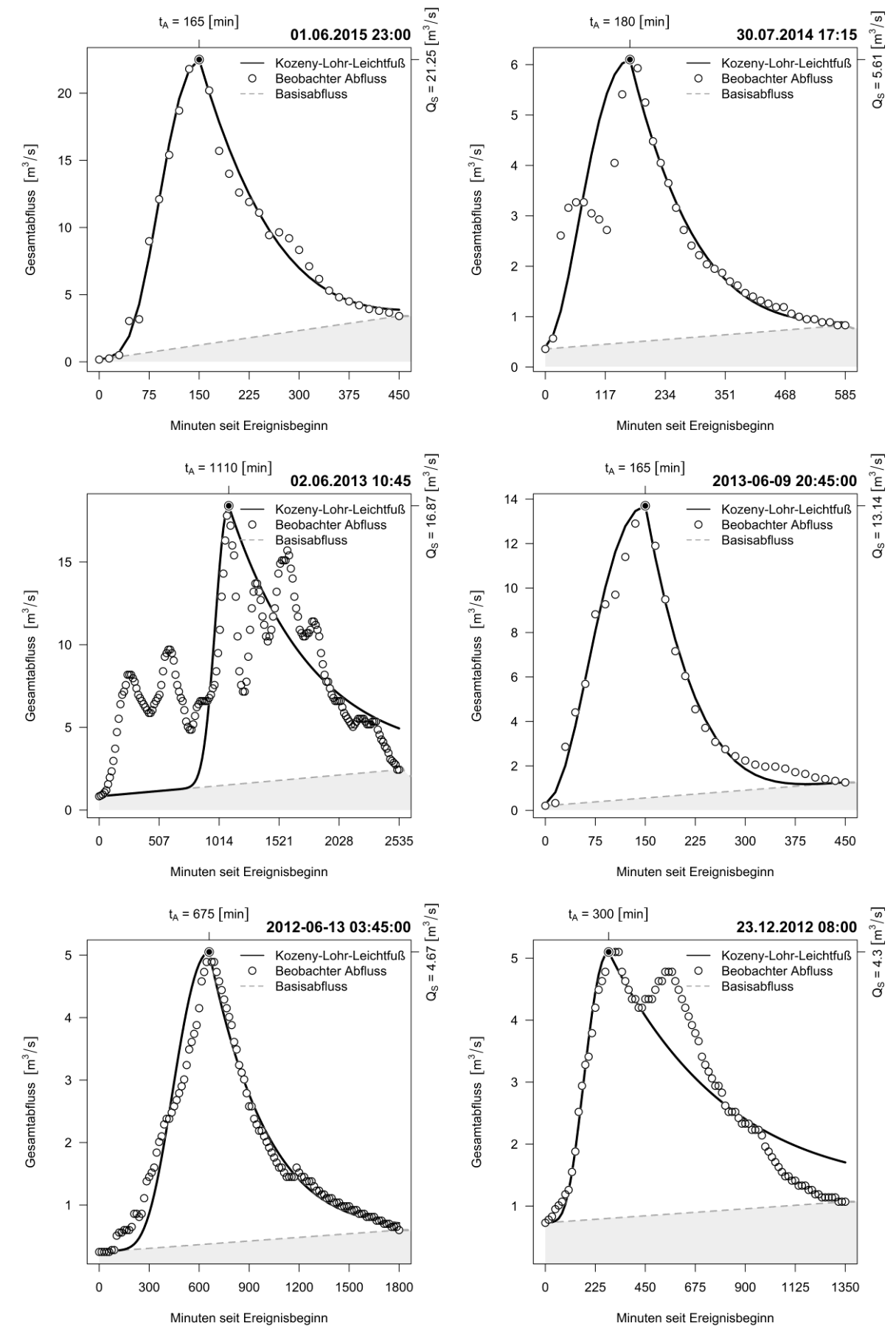

### <span id="page-42-0"></span>*4.2 Ereignisganglinien nach Kozeny-Lohr-Leichtfuß*

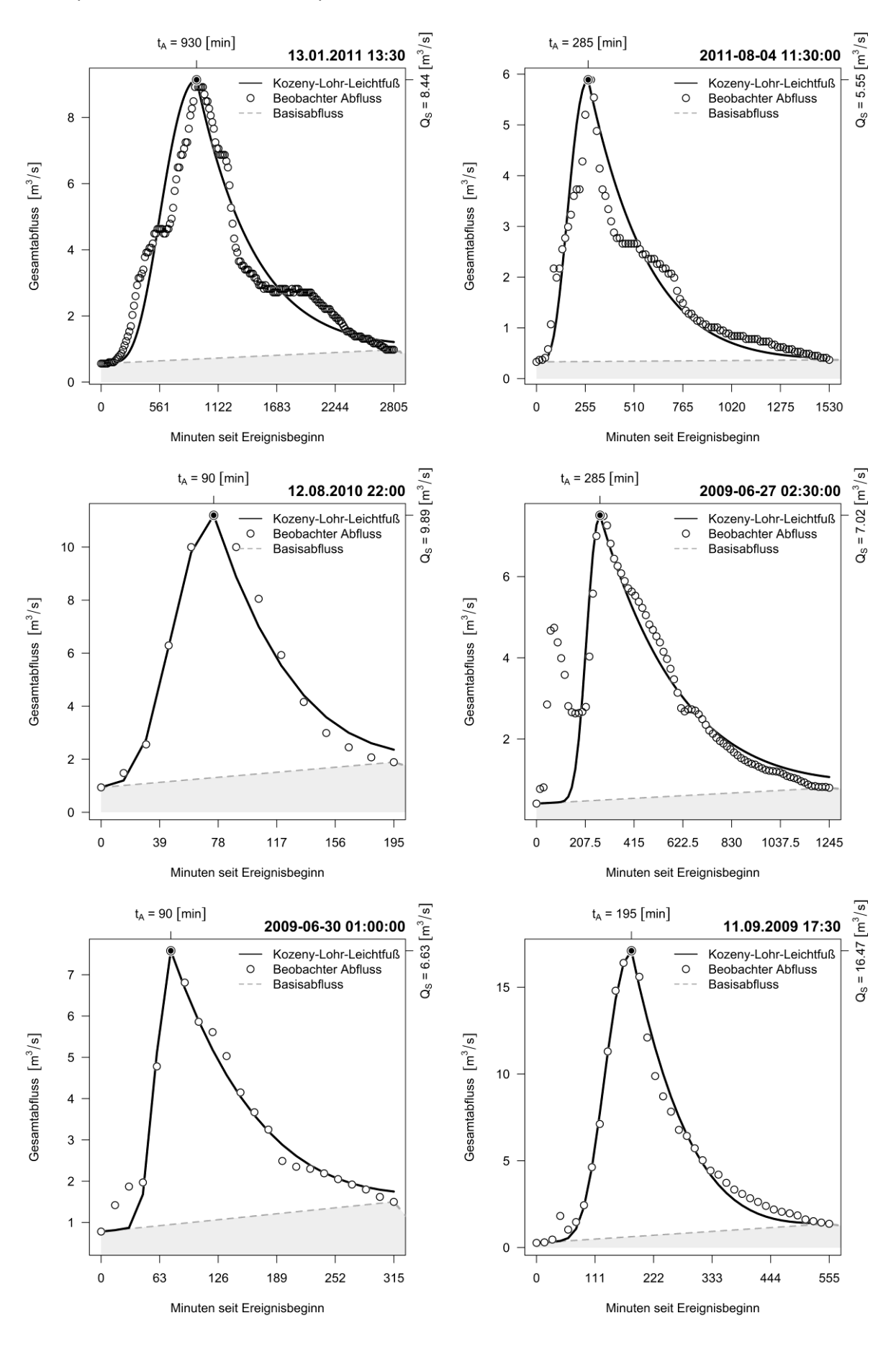

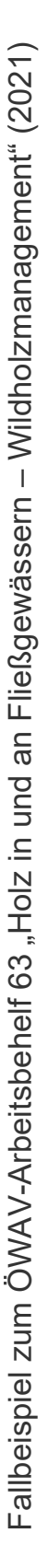

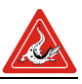

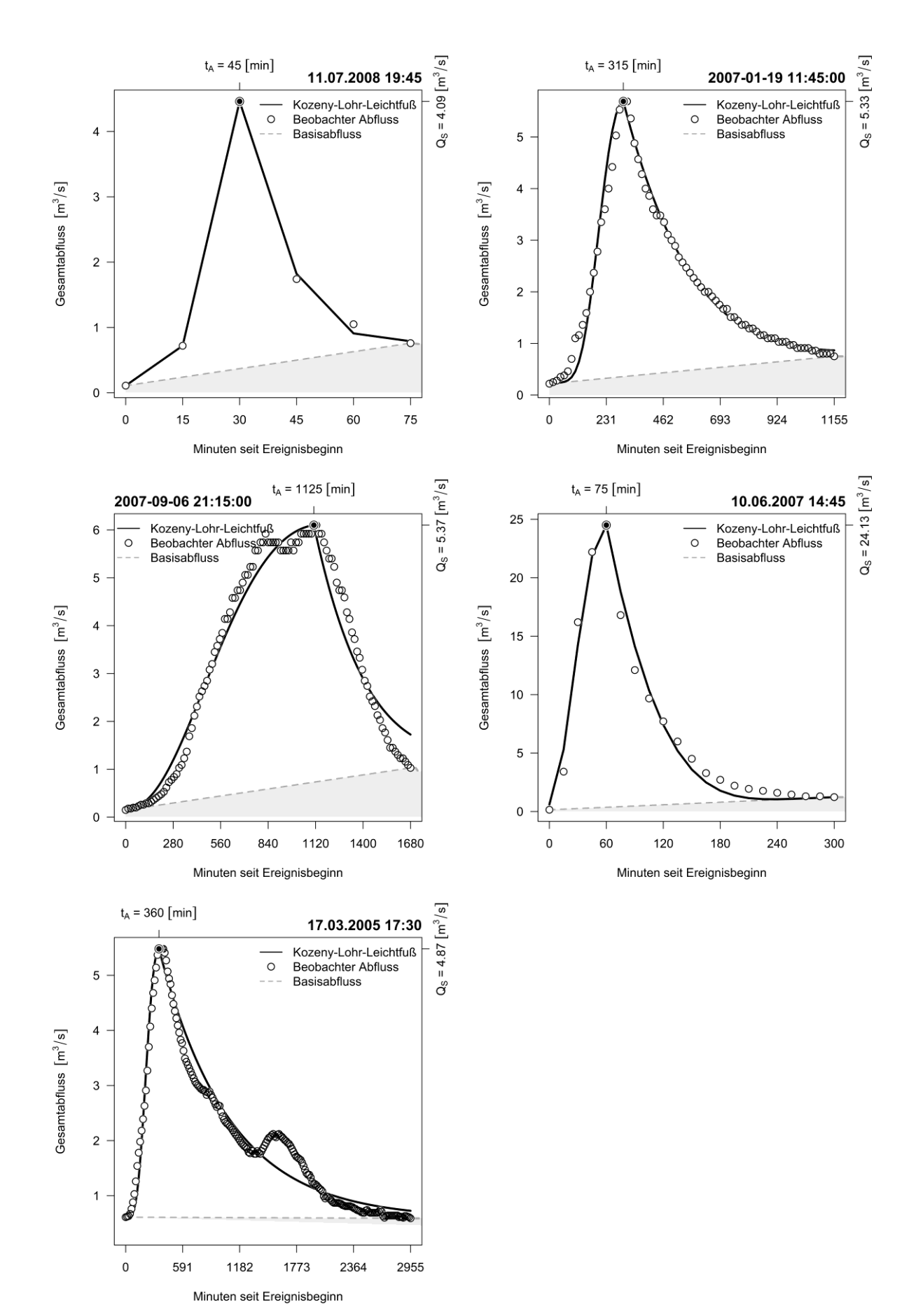

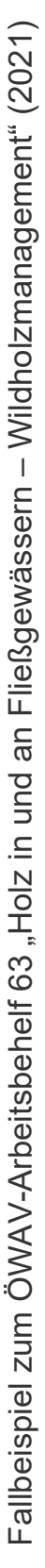

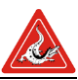

<span id="page-45-0"></span>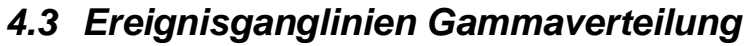

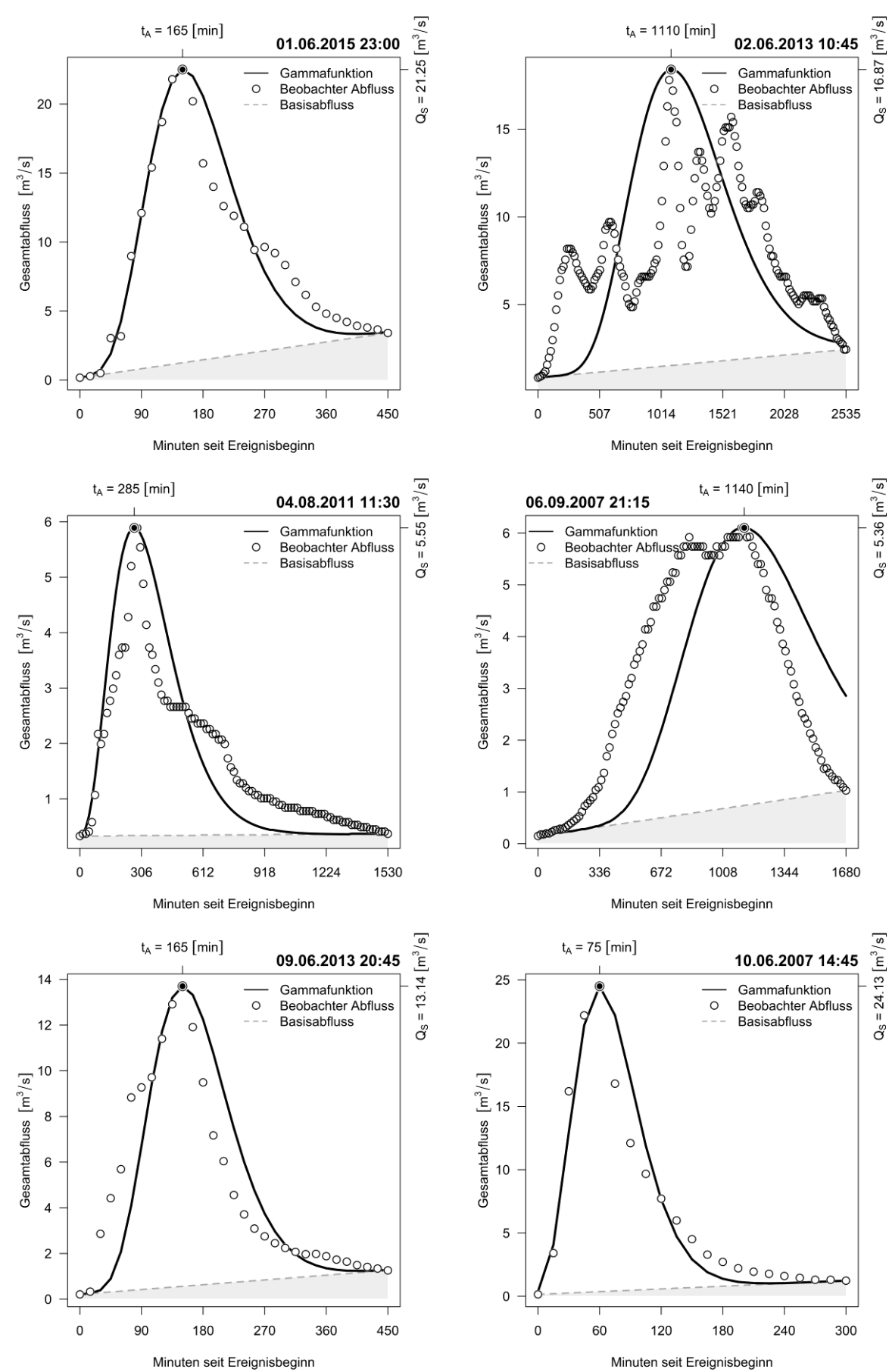

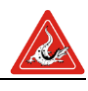

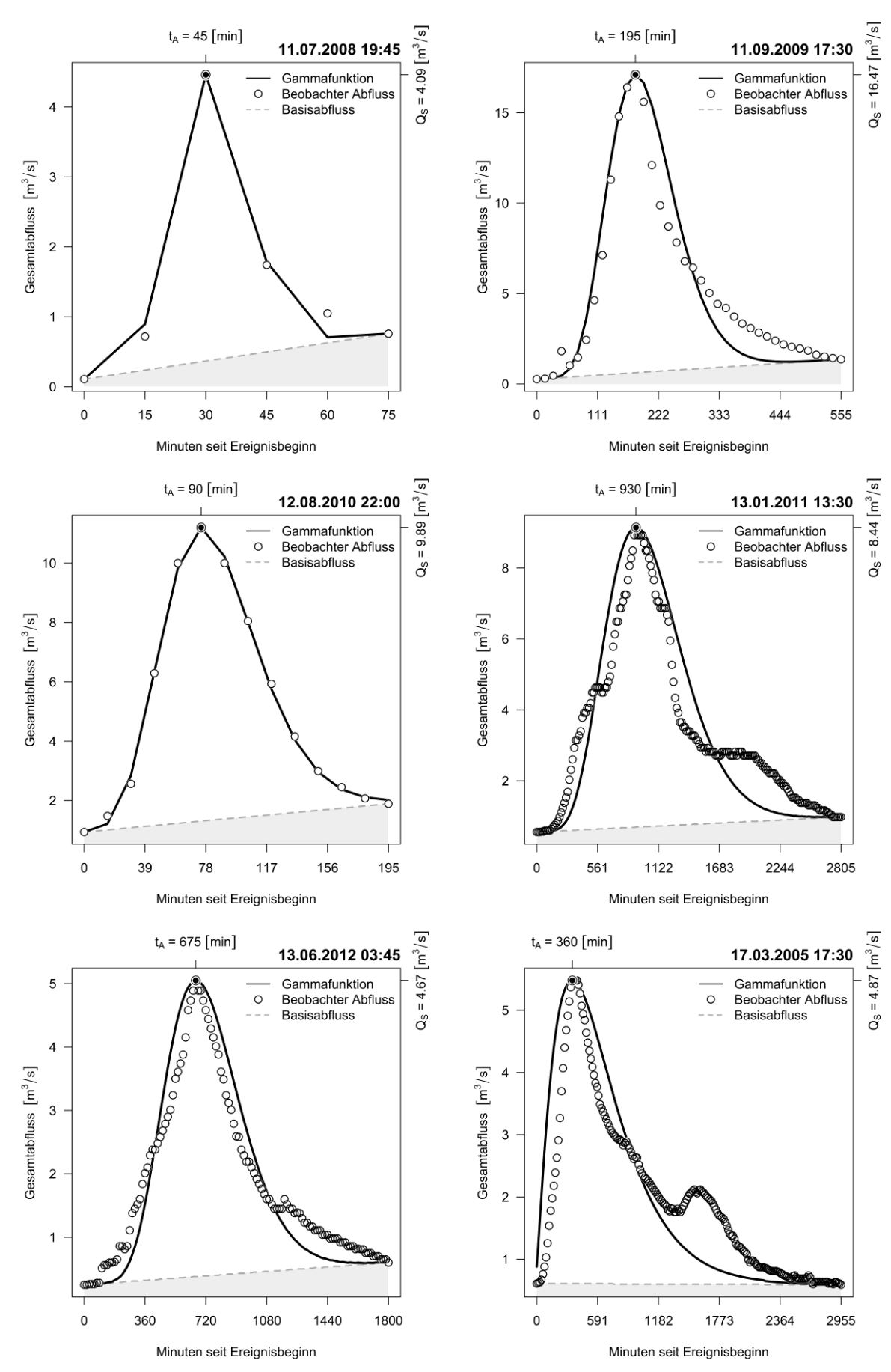

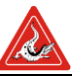

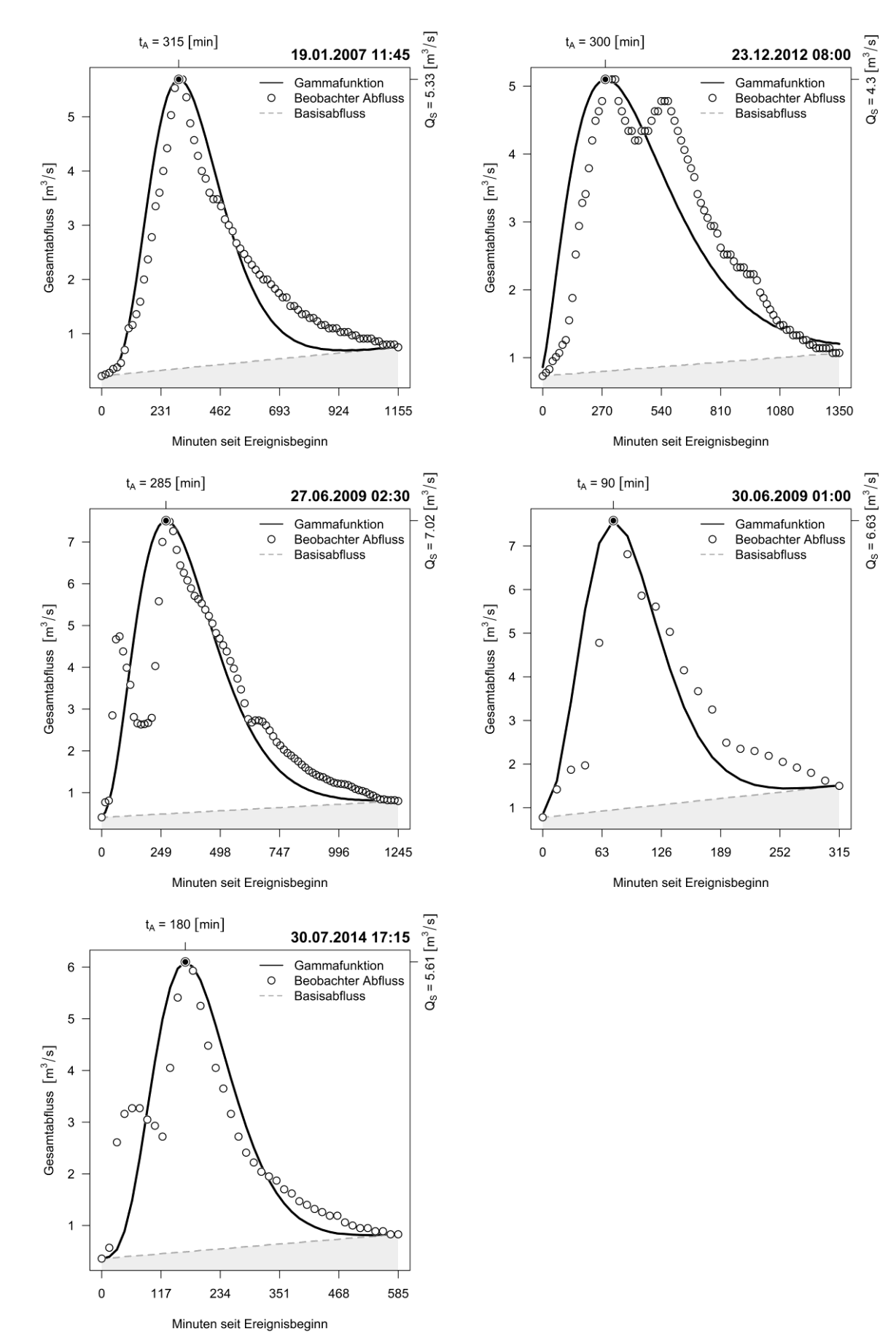